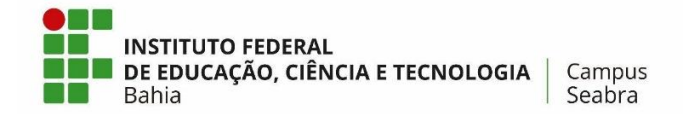

# **MINISTÉRIO DA EDUCAÇÃO SECRETARIA DE EDUCAÇÃO PROFISSIONAL E TECNOLÓGICA INSTITUTO FEDERAL DE EDUCAÇÃO, CIÊNCIA E TECNOLOGIA DA BAHIA CAMPUS SEABRA**

# **GUSTAVO CAUÃ JACCOUD FERREIRA SAMUEL ANJOS DOS SANTOS**

# **SISTEMA PARA AVALIAÇÃO DOCENTE PELO DISCENTE NO CONSELHO DE CLASSE DO IFBA CAMPUS SEABRA**

**Seabra – BA 2023**

# **GUSTAVO CAUÃ JACCOUD FERREIRA SAMUEL ANJOS DOS SANTOS**

# **SISTEMA PARA AVALIAÇÃO DOCENTE PELO DISCENTE NO CONSELHO DE CLASSE DO IFBA CAMPUS SEABRA**

**Trabalho de Conclusão de Curso** apresentado ao Curso Técnico em Informática do Instituto Federal de Educação, Ciência e Tecnologia da Bahia – Campus Seabra, como requisito parcial para obtenção do diploma de Técnico em Informática.

Orientador: Me. Monck Charles Nunes de Albuquerque

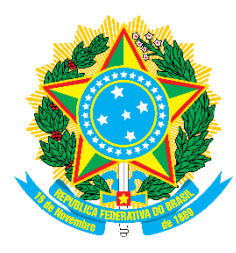

Instituto Federal de Educação, Ciência e Tecnologia da Bahia (IFBA) Coordenação do Curso Técnico em Informática Campus Seabra

# **GUSTAVO CAUÃ JACCOUD FERREIRA SAMUEL ANJOS DOS SANTOS**

Este Trabalho de Conclusão de Curso foi julgado adequado para a obtenção do título de Técnico em Informática, sendo aprovado pela Coordenação do curso Técnico em Informática do Instituto Federal de Educação, Ciência e Tecnologia da Bahia, Campus Seabra.

Banca examinadora:

Orientador: Me. Monck Charles Nunes de Albuquerque Instituto Federal de Educação, Ciência e Tecnologia da Bahia (IFBA)

\_\_\_\_\_\_\_\_\_\_\_\_\_\_\_\_\_\_\_\_\_\_\_\_\_\_\_\_\_\_\_\_\_\_\_\_\_\_\_\_\_\_\_\_\_\_\_\_\_\_\_\_\_\_\_

Prof.ª Benedito Rodrigues Barbosa Filho Instituto Federal de Educação, Ciência e Tecnologia da Bahia (IFBA)

\_\_\_\_\_\_\_\_\_\_\_\_\_\_\_\_\_\_\_\_\_\_\_\_\_\_\_\_\_\_\_\_\_\_\_\_\_\_\_\_\_\_\_\_\_\_\_\_\_\_\_\_\_\_\_

Prof.ª Me. Eider Esdras Silva Oliveira

\_\_\_\_\_\_\_\_\_\_\_\_\_\_\_\_\_\_\_\_\_\_\_\_\_\_\_\_\_\_\_\_\_\_\_\_\_\_\_\_\_\_\_\_\_\_\_\_\_\_\_\_\_\_\_

Instituto Federal de Educação, Ciência e Tecnologia da Bahia (IFBA)

#### **AGRADECIMENTOS**

Antes de tudo, agradecemos a Deus por todas as bênçãos que nos foram concedidas ao longo de nossa trajetória acadêmica, iluminando nosso caminho e tornando possível a conclusão bem-sucedida deste trabalho.

Agradecemos a nosso orientador, o professor Monk Charles Nunes de Albuquerque, pelo apoio inestimável na realização deste trabalho, tirando nossas dúvidas e apresentando ideias e sugestões que foram fundamentais para o sucesso alcançado.

Agradecemos profundamente a nossos colegas de turma Nataly de Souza Cunha e Gregório Cândido dos Santos Valadares de Almeida, cuja experiência adquirida em seus próprios trabalhos foi de valor imensurável para a elaboração e desenvolvimento do nosso.

Aos demais colegas e professores, expressamos nossa sincera gratidão por terem sido parte fundamental de nossa jornada pelo IFBA.

A todos, aquele abraço.

#### **RESUMO**

O conselho de classe é uma reunião coletiva e deliberativa realizada no IFBA Campus Seabra, que, com a participação do corpo docente entre outros servidores, visa analisar e discutir, dentre outros aspectos, a atuação dos docentes, bem como os resultados acadêmicos e as estratégias de ensino empregadas. Contudo, percebe-se uma participação deficitária daqueles que seriam o principal foco do ensino: os estudantes. Ciente deste problema, o IFBA Campus Seabra realiza, durante os conselhos de classe, formulários de avaliação dos docentes pelos discentes através da plataforma *Google Forms*, no entanto, evidencia-se que a dependência de uma plataforma externa continua não sendo o mais adequado. Com isso em mente, o objetivo deste trabalho foi o desenvolvimento de um sistema próprio que permitisse aos estudantes do IFBA responderem um formulário como instrumento de avaliação dos docentes, utilizando como base os critérios estabelecidos pelos estudos de Paixão, Rabelo e Bruni (2016) e pela escala *Student Instructional Report* (SIR-II). Para alcançar esse objetivo, foi necessário realizar uma revisão bibliográfica sobre o papel do conselho de classe e a avaliação dos professores pelos alunos, além do aprofundamento teórico em tópicos relevantes para o desenvolvimento do sistema, como engenharia de *software*, banco de dados, e *framework*. Posteriormente, foram levantados os requisitos de *software* e, em seguida, o sistema foi desenvolvido. Paralelamente, foram selecionadas as questões que seriam incorporadas ao formulário do sistema a partir de uma triagem entre o formulário aplicado pelo IFBA Seabra e a escala SIR-II. A aplicação proposta permite aos estudantes avaliarem de forma simples e intuitiva a performance do corpo docente, garantindo à instituição e aos alunos uma participação mais ativa do colaborativa de todos os agentes que compõem uma instituição de ensino.

Palavras-chave: Conselho de classe. Sistema de avaliação do docente pelo discente. IFBA.

#### **ABSTRACT**

The class council is a collective and deliberative meeting held at IFBA Campus Seabra, which, with the participation of the teaching staff and other employees, aims to analyze and discuss, among other aspects, the performance of teachers, as well as academic results and teaching strategies employed. However, there is a noticeable lack of participation from those who should be the main focus of education: the students. Aware of this problem, IFBA Campus Seabra conducts teacher evaluation forms by students during class councils through the Google Forms platform; however, it is evident that dependence on an external platform is still not the most suitable. With this in mind, the objective of this work was to develop a proprietary system that would allow IFBA students to respond to a form as a means of evaluating teachers, based on the criteria established by the studies of Paixão, Rabelo, and Bruni (2016) and the Student Instructional Report (SIR-II) scale. To achieve this goal, it was necessary to conduct a literature review on the role of the class council and teacher evaluation by students, as well as theoretical exploration in relevant topics for system development, such as software engineering, database, and framework. Subsequently, software requirements were identified, and the system was developed. Simultaneously, questions to be incorporated into the system's form were selected through a screening process between the form applied by IFBA Seabra and the SIR-II scale. The proposed application allows students to assess the performance of the teaching staff in a simple and intuitive way, ensuring a more active and collaborative participation of all agents involved in an educational institution for both the institution and the students.

Keywords: Class council. Teacher evaluation system by students. IFBA.

# **LISTA DE ILUSTRAÇÕES**

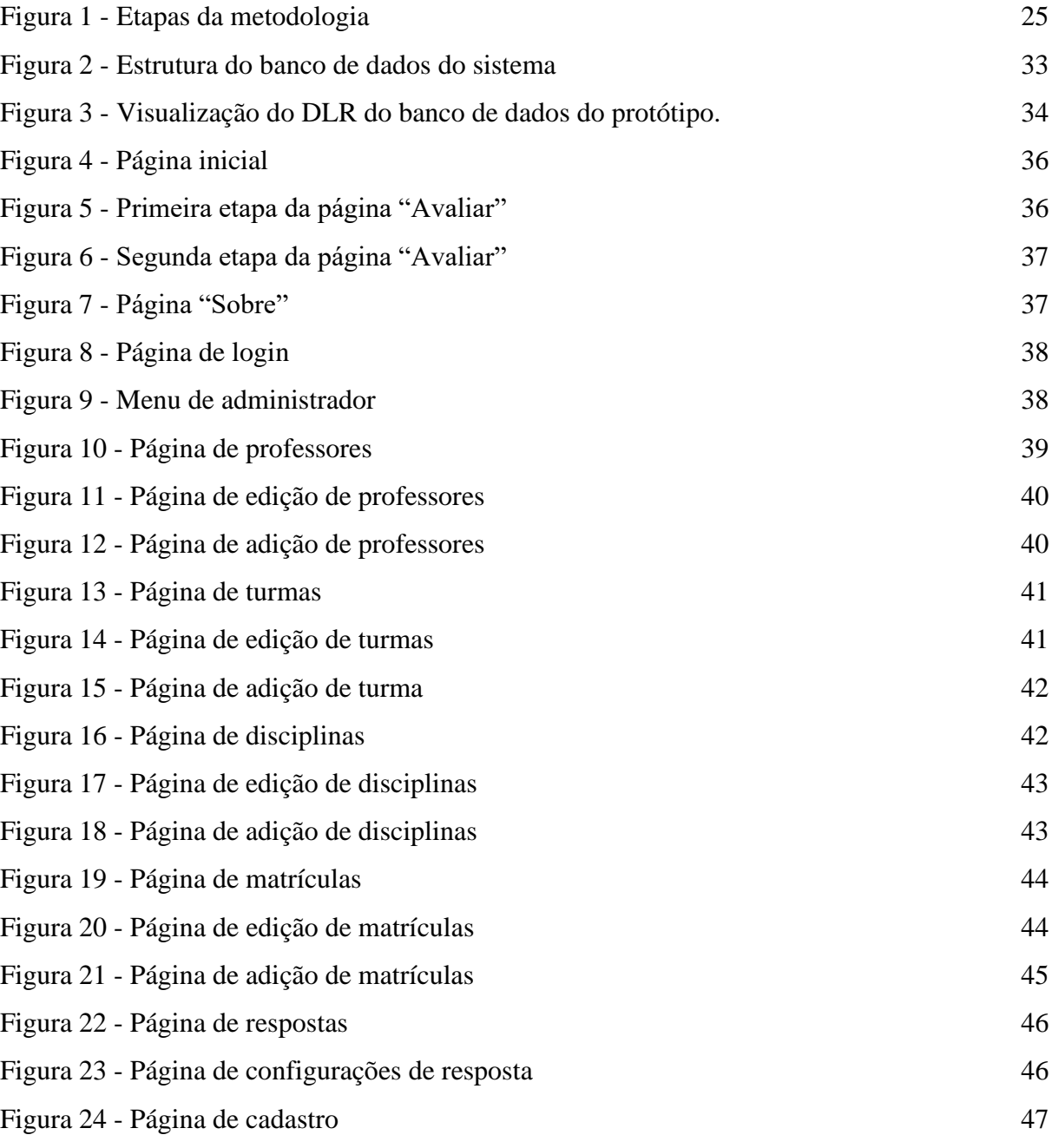

# **LISTA DE TABELAS**

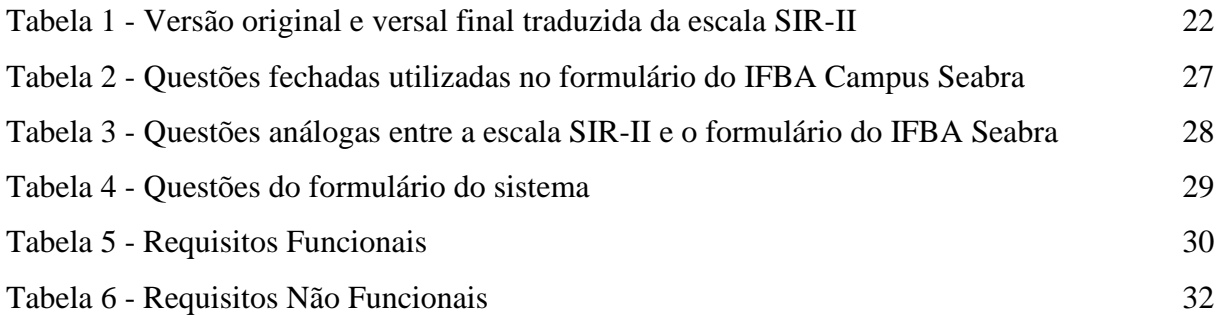

#### **LISTA DE ABREVIATURAS E SIGLAS**

- CONAES Comissão Nacional de Avaliação da Educação Superior
- CPA Comissão Própria de Avaliação
- CSS Cascading Style Sheets
- DER Diagrama entidade-relacionamento
- ETS Educational Testing Service
- HTML HyperText Markup Language
- IFBA Instituto Federal de Educação, Ciência e Tecnologia da Bahia
- IFNMG Instituto Federal de Educação, Ciência e Tecnologia do Norte de Minas Gerais
- INEP Instituto Nacional de Estudos e Pesquisas Educacionais Anísio Teixeira
- PHP Hypertext Preprocessor
- RFs Requisitos Funcionais
- RNFs Requisitos Não Funcionais
- SGBD Sistema de gerenciamento de banco de dados
- SIAP Sistema Administrativo e Pedagógico
- SINAES Sistema Nacional de Avaliação da Educação Superior
- SIR Student Instructional Report
- SIR-II Student Instructional Report II
- SQL Structured Query Language

# **SUMÁRIO**

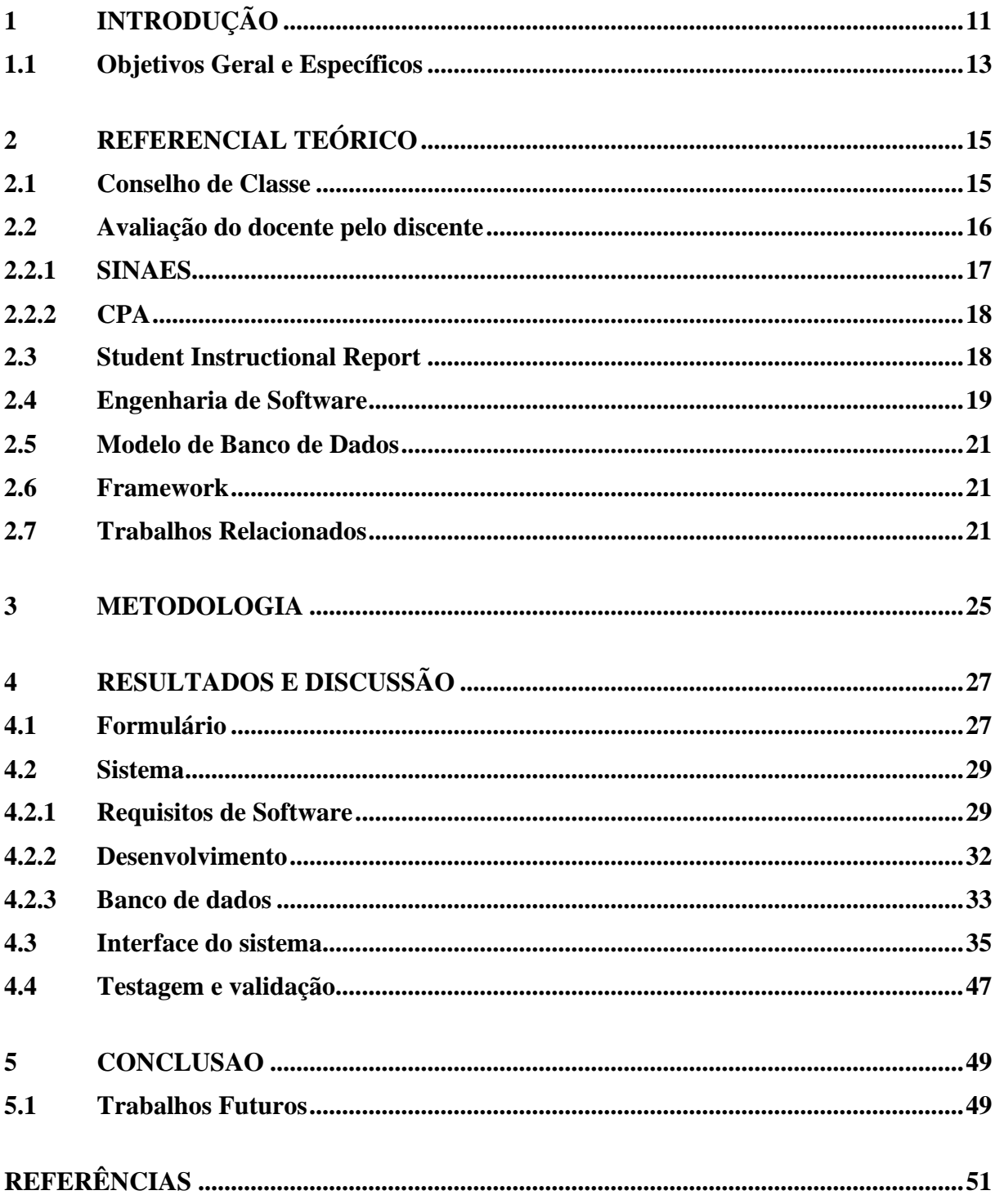

# <span id="page-10-0"></span>**1 INTRODUÇÃO**

Conforme a Lei nº 11.892, de 29 de dezembro de 2008, o Instituto Federal de Educação, Ciência e Tecnologia da Bahia (IFBA) é uma instituição de ensino básica, profissional e superior, pluricurricular e multicampi, especializada na oferta de educação profissional e tecnológica nos diferentes níveis, formas e modalidades de ensino. Além disso, o IFBA dispõe de uma natureza jurídica de autarquia, com autonomia administrativa, patrimonial, financeira, didático-pedagógica e disciplinar (Instituto Federal de Educação Ciência e Tecnologia da Bahia, 2022).

O conselho de classe, segundo a norma vigente no estado da Bahia de acordo com a Portaria Nº 6562/2016, trata-se de um órgão colegiado presente na unidade escolar de natureza consultiva e deliberativa. Nele, os professores das diversas disciplinas juntam-se à equipe pedagógica a fim de analisar e acompanhar o desempenho dos estudantes para propor alternativas com o objetivo de fortalecer e consolidar o processo de aprendizagem dos discentes.

Nesse contexto, evidencia-se o conselho de classe como um momento de responsabilidade exclusiva do corpo docente no qual avaliam seus alunos com o propósito de aferir as suas próprias metodologias de ensino, situando a causa do fracasso - ou sucesso - entre dois polos: o aluno e o professor (Sousa, 1995). Dessa forma, observa-se que quando o estudante tem um mau desempenho em determinada disciplina, mas um bom rendimento nas demais, a responsabilidade é atribuída ao professor, ao passo que quando o aluno tem pouca eficiência em diversas matérias, a responsabilidade é atribuída ao próprio aluno (Paro, 1991 *apud* Sousa, 1995).

Devido à sua natureza jurídica de autarquia, o IFBA conta com uma certa autonomia no que lhe concerne a questões internas da instituição, independentemente da norma vigente do Estado. Posto isso, o conselho de classe do IFBA não é regido pela Portaria Nº 6562/2016, mas por um código de normas próprio que estabelece diretrizes específicas para o funcionamento e as atribuições do conselho de classe, considerando as características e necessidades do instituto, intitulado Normas Acadêmicas da Educação Profissional Técnica de Nível Médio do IFBA, o qual estabelece:

> "O Conselho de Classe é instância avaliativa, composta por diferentes profissionais envolvidos(as) no processo de ensino-aprendizagem, com a finalidade de promover discussão e reflexão sobre a aprendizagem dos(as) discentes, atuação dos(as) docentes, os resultados acadêmicos, as estratégias de ensino empregadas, a adequação

da organização curricular e outros aspectos referentes a esse processo." (Instituto Federal de Educação Ciência e Tecnologia da Bahia, 2022)

Esse documento, em contrapartida à norma vigente na Bahia, assegura, em seu artigo 155, a participação do corpo discente mediante dois alunos representantes da turma portando um relato formal ou ata de discussão. No entanto, este não estabelece nada a respeito da participação dos estudantes no diagnóstico e prognóstico dos docentes, bem como as suas metodologias aplicadas, cabendo apenas ao professor se autoavaliar de acordo com o desempenho da turma, como consta no artigo 154, inciso VI:

> "orientar os(as) docentes a avaliarem e redimensionarem sua atuação no processo educativo, por meio das análises dos resultados obtidos pela turma em cada disciplina, incentivando a troca de ideias e o intercâmbio de experiências." (Instituto Federal de Educação Ciência e Tecnologia da Bahia, 2022)

Sendo assim, o conselho de classe do IFBA sofre de um problema muito parecido com o que foi levantado por Sousa, citado anteriormente, destacando a pouca participação efetiva dos alunos no conselho de classe. Por conseguinte, essa forma como o conselho de classe vem sendo conduzido gera um ambiente com pouca ou nenhuma participação ativa do aluno nas discussões e decisões acerca do processo de ensino-aprendizagem da instituição de ensino.

A fim de contornar esse problema, o IFBA Campus Seabra realiza a aplicação de formulários de avaliação dos professores através da plataforma *Google Forms*, os quais são preenchidos coletivamente pelos alunos de cada turma. Os resultados dos formulários são levados para o conselho de classe como parâmetro avaliativo. No entanto, a dependência de uma plataforma externa como o *Google Forms* não é o mais adequado, visto que esta não dispõe de todos os recursos necessários para uma avaliação completa e aprofundada do corpo docente, além de que, ao depender exclusivamente de uma plataforma de terceiros, a instituição tem sua autonomia afetada.

É imprescindível, portanto, transformar o conselho de classe em um espaço de participação efetiva de toda a comunidade escolar, assegurando assim que todos os integrantes da escola estejam envolvidos no processo de tomada de decisões e no funcionamento da organização, proporcionando um melhor entendimento dos objetivos e metas da escola, de sua estrutura organizacional e de sua dinâmica (Libâneo, 2006).

Essa participação promove um maior diálogo entre alunos e professores, além de estabelecer um processo de avaliação mútua (Magnata e Santos, 2015). Para isso, é necessário que, dentre outros aspectos, os professores recebam diretamente de seus alunos uma avaliação de seu desempenho como docentes em sala de aula, gerando um *feedback* construtivo que poderá indicar caminhos para a melhoria da qualidade do processo de ensino-aprendizagem (Marins, 2019), o que permitirá os professores compreenderem melhor as necessidades e expectativas dos alunos.

Conforme Bouth (2013), a educação é um processo que deve ser interativo entre alunos e professores, para que assim estes sejam considerados elementos geradores de alunos produtivos e renovadores de ideias e concepções, sendo a avaliação do corpo docente realizada pelo corpo discente um importante elemento dessa interatividade. Essa avaliação pode ser entendida, portanto, como um instrumento observador, fiscalizador e controlador da prática pedagógica (Bouth, 2013).

## <span id="page-12-0"></span>**1.1 Objetivos Geral e Específicos**

Este trabalho tem como objetivo desenvolver um sistema próprio que permita aos estudantes do IFBA Campus Seabra responderem um formulário como instrumento de avaliação dos docentes nos conselhos de classe, com base nos critérios estabelecidos pelos estudos de Paixão, Rabelo e Bruni (2016) e pela escala *Student Instructional Report* (SIR-II) da organização *Educational Testing Service* (ETS). Garantindo assim que os estudantes tenham uma voz ativa e significativa nos conselhos de classe, promovendo não somente a interatividade entre docentes e discentes, mas também estabelecendo um ambiente propício para o diálogo, a troca de ideias e a construção coletiva do processo de ensino-aprendizagem.

Para consecução deste objetivo geral, faz-se necessário alcançar os seguintes objetivos específicos:

- Identificar e contextualizar o problema no âmbito do IFBA Campus Seabra;
- Analisar a forma como são conduzidos formulários de avaliação dos docentes;
- Consultar trabalhos relacionados sobre a escala SIR-II;
- Realizar filtragem de questões que estarão presentes no formulário do sistema;
- Instalar ferramentas necessárias para o desenvolvimento;
- Desenvolver o sistema;
- Realizar a testagem e validação do sistema.

Este trabalho está organizado nas seguintes seções: no Capítulo 2 está o Referencial Teórico, que compreende pesquisas bibliográficas fundamentais para este estudo, além de uma análise de trabalhos anteriores. No Capítulo 3, encontra-se a seção que abarca os materiais e métodos empregados na realização deste trabalho. Em seguida, no Capítulo 4, estão os resultados do sistema desenvolvido - nos requisitos de *software*, nas telas da aplicação desenvolvida e nos elementos relacionados à engenharia de *software* e ao banco de dados - e do formulário proposto, bem como a testagem e discussão acerca destes. Por fim, na última seção, Capítulo 5, estão as considerações finais e às sugestões para trabalhos futuros.

#### <span id="page-14-0"></span>**2 REFERENCIAL TEÓRICO**

Para a execução do objetivo proposto, faz-se necessário realizar uma pesquisa acerca dos temas e conceitos abordados neste trabalho, além dos aspectos relacionados ao desenvolvimento de sistemas que serão de suma importância para a qualificação da equipe na construção do sistema.

#### <span id="page-14-1"></span>**2.1 Conselho de Classe**

O Conselho de Classe trata-se de um órgão colegiado interdisciplinar de caráter deliberativo cujo propósito é avaliar tanto o desempenho dos alunos quanto o da instituição de ensino em si. Seu objetivo principal, com isso, consiste em formular estratégias e realizar intervenções que possam aprimorar o processo de aprendizagem e a qualidade das práticas docentes (Miranda e Sá, 2017). De maneira concisa, é uma atividade em que a avaliação se baseia nas vivências ocorridas em sala de aula (Guerra, 2006).

Sendo assim, é constituído por docentes de todas as disciplinas, bem como por todo o corpo técnico da instituição de ensino, incluindo coordenadores pedagógicos, supervisores educacionais, orientadores educacionais, entre outros (Veiga, 2007 *apud* Miranda e Sá, 2017). Além disso, o conselho de classe pode contar com a participação dos estudantes e até mesmo dos responsáveis, quando se trata de questões relacionadas ao desempenho pedagógico dos professores (Paro, 2011, *apud* Miranda e Sá, 2017).

O conselho de classe apoia-se na premissa de que, no contexto de uma avaliação conjunta, os educadores envolvidos possam compartilhar os seus distintos pontos de vista acerca de um determinado assunto. O papel do conselho de classe é, portanto, dinamizar esse processo avaliativo por meio de diálogos construtivos entre seus membros e, com isso, identificar os aspectos positivos e negativos do processo de ensino-aprendizagem, bem como retornar a resoluções anteriores e verificar se as soluções propostas e aplicadas pela equipe foram eficientes ou não (dos Santos, 2006).

Dos Santos (2006) argumenta que a participação dos discentes na dinâmica do conselho de classe acarreta benefícios notáveis. A presença dos estudantes possibilita não apenas uma compreensão mais completa do desempenho acadêmico, mas também permite expressar suas perspectivas e reivindicações relacionadas às condições de ensino-aprendizagem na instituição de ensino. Diante disso, o papel do conselho de classe transcende a mera burocracia, não devendo limitar-se à presença exclusiva de professores e diretores. Ele deve ser concebido como um espaço destinado às discussões em torno das questões concretas da aprendizagem, em que a participação de todos os envolvidos no processo se faz crucial para a identificação de problemas e formulação de soluções (dos Santos, 2006).

> "A prática do Conselho de Classe possibilita verificar a postura do educador ante o processo ensino-aprendizagem: a coerência entre a prática pedagógica e a proposta da escola; aproximação e melhor relacionamento entre professor e aluno; o comportamento do aluno em face da classe, do professor e da escola e se há coerência entre critérios de avaliação adotados pelos diferentes professores. Assim, o Conselho de Classe possibilita a avaliação do trabalho do professor pela visão do aluno." (dos Santos, 2006).

No entanto, de acordo com as observações de Miranda e Sá (2017), mesmo que haja esforços para promover uma maior aproximação entre alunos e professores e estimular debates sobre os processos de ensino e aprendizagem, a realidade da participação ativa ainda não é comum na maioria das escolas. Isso é evidenciado pelo fato de que a presença dos estudantes nas reuniões do conselho de classe, quando ocorre, tende a se restringir a uma mera observação passiva do processo avaliativo. Ademais, pode ocorrer que alguns professores se sintam incomodados com o envolvimento dos alunos, como pode ser observado no depoimento a seguir:

> "[...] foi a primeira vez que contamos com a participação dos alunos e eu estava preocupada com a reação dos professores. Sabe o que aconteceu? Os alunos ficaram num canto, pouco à vontade, com dificuldade para falar; até porque a maioria dos professores estava pouco cordial: um deles, inclusive, explicitou sua discordância com a presença dos alunos, deixando claro que não gostava de interferências no seu trabalho, especialmente se vindas destes" (São Paulo, 1999).

Evidencia-se, portanto, a necessidade de tornar o conselho de classe um processo mais inclusivo e receptivo para com os discentes, a fim de promover um ambiente educacional que valorize a participação ativa e a diversidade de perspectivas.

#### <span id="page-15-0"></span>**2.2 Avaliação do docente pelo discente**

A avaliação do desempenho dos professores por parte dos estudantes é um assunto amplamente discutido no campo acadêmico e que já foi objeto de estudo para diversos pesquisadores da área.

Batista *et al*. (2013) afirmam que a avaliação não constitui um mecanismo de controle, mas uma forma obter subsídios para a melhoria e aperfeiçoamento da qualidade e fortalecimento da Instituição a partir de diagnósticos de análise de seu desempenho global. Por sua vez, a avaliação do docente pelo discente é considerada uma parte fundamental da autoavaliação institucional, pois proporciona uma retroalimentação tanto para o profissional quanto para a instituição, criando uma relação de compromisso entre os dois agentes: aluno e professor (Paixão; Almeida, 2016), enquadrando-se, portanto, na abordagem de avaliação centrada no participante (Worthen; Sanders; Fitzpatrick, 2004 *apud* Paixão; Almeida, 2016). Nesse sentido, a avaliação deve ser, em seu cerne, uma ação organizada que requer ampla participação de todos que compõem a instituição (Batista *et al*., 2013), sobretudo aqueles que são a principal audiência para a qual o ensino é dirigido, os estudantes (Moreira, 1981).

É relevante salientar que avaliar não é medir, nem testar. O teste se refere a uma verificação de desempenho por meio e a partir de determinadas situações previamente estabelecidas e organizadas, enquanto a medição trata-se de uma mera descrição de um objeto em toda sua forma quantitativa. A avaliação, por sua vez, por meio de critérios préestabelecidos, promove a interpretação de dados em caráter quali-quantitativo com a finalidade de obter opinião expressa a consultas ou expressar juízo de valor sobre algo (Haydt, 1992 *apud* Bouth, 2013).

A avaliação dos professores pelos alunos se dá, geralmente, por meio de um formulário composto por uma série de questões fechadas acerca de aspectos gerais do ensino do docente, as quais os alunos devem responder por uma escala o quanto concordam ou estão satisfeitos (Moreira, 1981).

Em parte das instituições de ensino brasileiras, uma forma de se avaliar o corpo docente ocorre através da Comissão Própria de Avaliação (CPA), desenvolvida a partir da Lei Federal nº 10.861/04, que instituiu o Sistema Nacional de Avaliação da Educação Superior (SINAES).

#### <span id="page-16-0"></span>*2.2.1 SINAES*

Conforme a Lei nº 10.861 de 14 de abril de 2004, o Sistema Nacional de Avaliação da Educação Superior (SINAES) tem como objetivo garantir o processo de avaliação das instituições de ensino superior, dos cursos de graduação e do desempenho acadêmico de seus estudantes, atuando, assim, na melhoria da qualidade da educação superior e reiterando seus compromissos e responsabilidades para com a sociedade (Brasil, 2004).

O SINAES, portanto, deve assegurar a realização de avaliações institucionais, tanto internas quanto externas, analisando globalmente as instituições e seus cursos. Além disso, o sistema preza pela divulgação pública de todos os procedimentos, dados e resultados das avaliações, promovendo a participação ativa do corpo discente, docente e técnicoadministrativo das instituições de ensino, bem como da sociedade civil, por meio de suas representações (Brasil, 2004).

## <span id="page-17-0"></span>*2.2.2 CPA*

Nos termos do art. 11º da Lei nº 10.861/04, a Comissão Própria de Avaliação (CPA) trata-se de um órgão colegiado responsável por coordenar os processos avaliação internos da instituição de ensino superior composto por todos os segmentos da comunidade acadêmica e da sociedade civil organizada, sendo vedada a composição que privilegie a maioria absoluta de um dos segmentos em detrimento do outro (Brasil, 2004). Além disso, tem o objetivo de sistematizar e fornecer informações solicitadas pelo Instituto Nacional de Estudos e Pesquisas Educacionais Anísio Teixeira (INEP), considerando as diretrizes, critérios e estratégias emanadas da Comissão Nacional de Avaliação da Educação Superior (CONAES) (Instituto Federal de Educação Ciência e Tecnologia da Bahia, 2022).

No IFBA, em virtude da extensa abrangência e diversidade da instituição em todo o território da Bahia, Comissões Setoriais de Avaliação (CPAs locais) foram estabelecidas em cada um de seus campi, trabalhando em colaboração com a CPA para conduzir as atividades de avaliação (Instituto Federal de Educação Ciência e Tecnologia da Bahia, 2022).

#### <span id="page-17-1"></span>**2.3 Student Instructional Report**

A ETS, sigla para *Educational Testing Service*, trata-se de uma organização sem fins lucrativos fundada em 1947 dedicada à pesquisa e avaliação educacional. Dentre seus trabalhos, destaca-se a *Student Instructional Report*, um relatório publicado em 1972 acerca do que se sabia na época sobre o ensino eficaz na faculdade e como os estudantes poderiam contribuir para sua avaliação. Esse relatório serviu de base para a elaboração de uma segunda versão, chamada de *Student Instructional Report* II (SIR-II), publicada em 1998 (Centra, 2005), sendo, desde então, aplicado para estudantes dos Estados Unidos (Centra; Gaubatz, 2000 *apud* Paixão; Rabelo; Bruni, 2019)

O relatório avalia de acordo com 39 itens divididos em oito escalas, são elas: Organização e planejamento (5 itens); Comunicação (5 itens); Interação professor/aluno (5 itens); Avaliações, exames e notas (6 itens); Métodos suplementares de ensino (7 itens); Resultados do curso (5 itens); Envolvimento e esforço do estudante (3 itens); e Dificuldade, carga de trabalho e ritmo do curso (3 itens) (Paixão; Rabelo; Bruni, 2019).

*Segundo a Educational Testing Service* (2017 *apud* Paixão; Rabelo; Bruni, 2019):

"o *feedback* abrangente fornecido nos relatórios SIR-II é útil para professores e gestores educacionais, que podem utilizar os dados obtidos para avaliar o curso; identificar pontos fortes de ensino e oportunidades de melhoria em disciplinas, cursos e aulas; informar decisões administrativas; e fornecer informações aos alunos sobre a qualidade da educação".

Assim, o SIR-II apresenta-se como uma pertinente opção de material de base para o desenvolvimento das questões a serem utilizadas no formulário em desenvolvimento.

#### <span id="page-18-0"></span>**2.4 Engenharia de Software**

A Engenharia de *Software* surgiu na década de 70 com a necessidade de formalização e aperfeiçoamento dos métodos de construção de *software* devido à crise de software ocorrida entre meados das décadas de 1960 e 1970 (Kochanski, 2013). Conforme Lobo (2008), a Engenharia de *Software* refere-se a uma ciência que estuda metodologias e padrões para o desenvolvimento de *software*, com o objetivo de aprimorar as técnicas e ferramentas utilizadas nessa área. Sua relevância, no entanto, transcende a mera construção prática do sistema, abrangendo todo o processo de desenvolvimento, desde as etapas iniciais até as eventuais manutenções necessárias quando o programa estiver em uso (Sommerville, 2011).

Em síntese, a Engenharia de *Software* tem como propósito projetar, implementar e modificar o *software*, visando alcançar um alto padrão de qualidade, eficiência de custos, facilidade de manutenção e agilidade no processo de construção (Laplante, 2007).

Dessa forma, de acordo com Neto (2016), o desenvolvimento de um sistema não deve ser compreendido apenas como um conjunto de ações isoladas, mas sim todo um processo, o qual ele define como:

> "Ao resumirmos e agruparmos os muitos conceitos que a literatura disponibiliza, teremos que, no âmbito da Engenharia de *Software*, processo é a sequência de passos que visam a produção e manutenção de um software e que se inter-relacionam com recursos (humanos e materiais), com padrões, com entradas e saídas e com a própria estrutura da organização."

Os processos podem conter divisões em sua estrutura, tornando-se, portanto, um conjunto disciplinado e articulado de atividades (Neto, 2016). Essas atividades denotam o ciclo de vida do *software*, que, segundo Rezende (2005), é composto por 8 fases, sendo elas:

> "(...) Concepção (nascimento do sistema ou *software*); construção (análise e programação); implantação (testes e disponibilização aos clientes ou usuários); implementações (pequenos ajustes pós-implantação); maturidade e utilização plena (*software* sedimentado); declínio (dificuldade de continuidade); manutenção (tentativa de sobrevivência); morte (descontinuidade do sistema ou *software*)."

Contudo, não há consenso entre os autores em relação às atividades que compõem o ciclo de vida, Pressman e Maxim (2016), por exemplo, argumentam que um processo compreende as cinco seguintes fases: comunicação, planejamento, modelagem, construção e entrega. Kochanski (2013) defende que não é preciso seguir exatamente um modelo específico estabelecido por algum pesquisador, mas sim adaptá-lo de acordo com as necessidades e realidade da equipe e a natureza do *software* a ser desenvolvido. Todavia, é fato que, pelo menos, três fases são sempre consideradas, de certa forma, no ciclo de vida de um *software*: definição, desenvolvimento e manutenção (Pfleeger, 2004, *apud* Kochanski, 2013).

Conforme Pressman (1995, *apud* Kochanski, 2013), na fase de definição se estabelece o que o *software* deverá fazer. É nessa etapa que são definidos os requisitos funcionais e não funcionais (Kochanski, 2013). Ventura (2016) explica que os requisitos de *software* se trata das necessidades, exigências e solicitações que o sistema deverá atender, ou, segundo Neto (2016), se referem ao levantamento, análise, especificação e validação das características necessárias para abordar as atividades relacionadas ao *software* em processo de desenvolvimento. Os requisitos funcionais (RFs) definem o que o *software* deverá realizar, as suas funcionalidades, eles descrevem a maneira como o sistema irá operar, podendo ser representados como serviços, tarefas ou funções que o *software* vai executar. Por outro lado, os requisitos não funcionais (RNFs) não dizem respeito às funções específicas do sistema, mas às propriedades, às restrições que o *software* deve atender.

Na fase de desenvolvimento, é estabelecida a maneira como o *software* será desenvolvido (Pressman, 1995, *apud* Kochanski, 2013). Ela pode ser subdividida em fases secundárias, como: definição das estruturas de dados, modelagem de banco de dados, arquitetura, *design*, programação e testes. (Kochanski, 2013).

E por fim, na fase de manutenção, ocorrem as alterações necessárias no *software*, as quais podem ser solicitadas por várias razões, sendo classificadas como corretivas, adaptativas, perfectivas e evolutivas (Pressman, 1995, *apud* Kochanski, 2013; Swebok, 2004, *apud* Kochanski, 2013).

#### <span id="page-20-0"></span>**2.5 Modelo de Banco de Dados**

Em relação a bancos de dados, os modelos desempenham o papel de descrever os tipos de informações armazenadas, constituindo, assim, uma representação formal da estrutura do banco de dados. Os modelos de dados são construídos por meio uma linguagem de modelagem de dados, a qual pode ser textual ou gráfica, a depender da forma de apresentação dos modelos (Heuser, 1998).

Além disso, é possível identificar dois níveis de abstração no modelo de dados: o modelo conceitual e o modelo lógico. O primeiro trata-se de um modelo abstrato que descreve a estrutura de um banco de dados de forma independente de implementação em um sistema de gerenciamento de banco de dados (SGBD) - software que incorpora as funções de definição, recuperação e alteração de dados em um banco de dados -, o segundo, por sua vez, consiste em uma descrição de um banco de dados no nível de abstração visto pelo usuário do SGBD (Heuser, 1998).

Conforme Heuser (1998), um projeto de banco de dados se dá por estes dois níveis em conjunto, a modelagem conceitual, em que é elaborado o diagrama entidade-relacionamento (DER), e o projeto lógico em que o modelo conceitual é transformado em modelo lógico.

#### <span id="page-20-1"></span>**2.6 Framework**

Conforme Gabardo (2017), um *framework* consiste em um conjunto de classes implementadas em uma distinta linguagem de programação com o propósito de simplificar o processo de desenvolvimento de *software*, como, por exemplo, evitando a necessidade de reescrever código-fonte e disponibilizando recursos comuns, como validações e formulários, de forma pronta para uso.

## <span id="page-20-2"></span>**2.7 Trabalhos Relacionados**

No trabalho de Paixão, Rabelo e Bruni (2016), foi realizada uma tradução e validação da segunda versão da escala *Student Instructional Report* (SIR-II) da organização *Educational*  *Testing Service* (ETS), especificamente na parte em que trata da avaliação do docente pelo discente.

O processo de tradução da escala do idioma original, o inglês, para o português, foi realizado seguindo procedimentos similares ao método tradução-retrotradução proposto por Hill e Hill (2002). Assim, buscou-se obter evidências que comprovem que a versão adaptada para a língua portuguesa é equivalente à sua contraparte estadunidense (Paixão; Rabelo; Bruni, 2016).

O processo de tradução da escala para o português envolveu várias etapas. Inicialmente, a escala foi traduzida literalmente para o português. Depois, os itens traduzidos foram submetidos à análise de um professor do curso de Administração do Instituto Federal do Norte de Minas Gerais (IFNMG) Campus Avançado Janaúba. Dadas as observações e contribuições do professor, a versão traduzida foi revisada por outros dois professores, um deles fluente em inglês e o outro com formação em letras. Em seguida, a versão original, em inglês, foi comparada com a retradução, a fim de verificar se as mudanças realizadas implicariam alguma alteração no conteúdo dos itens. Por fim, foi aplicada uma versão de teste da escala a cinco alunos do IFNMG. Culminando, enfim, na versão final da tradução (Paixão; Rabelo; Bruni, 2016).

A seguir, encontra-se a Tabela 1, que apresenta os itens da escala SIR-II em suas versões originais e suas respectivas versões finais traduzidas a partir do trabalho de Paixão, Rabelo e Bruni (2016).

<span id="page-21-0"></span>

| Versão Original                                              | <b>Versão Final</b>                                             |
|--------------------------------------------------------------|-----------------------------------------------------------------|
| Organização e planejamento                                   |                                                                 |
| 1. "The instructor's explanation of course<br>requirements". | 1. Explicação do professor sobre os<br>objetivos da disciplina. |
| 2. "The instructor's preparation for each<br>class period".  | 2. Preparação do professor para cada<br>período de aula.        |
| 3. "The instructor's command of the subject<br>matter".      | 3. Explicações do professor sobre a matéria.                    |
| 4. "The instructor's use of class time".                     | 4. O uso do tempo de aula pelo professor.                       |

**Tabela 1 - Versão original e versal final traduzida da escala SIR-II**

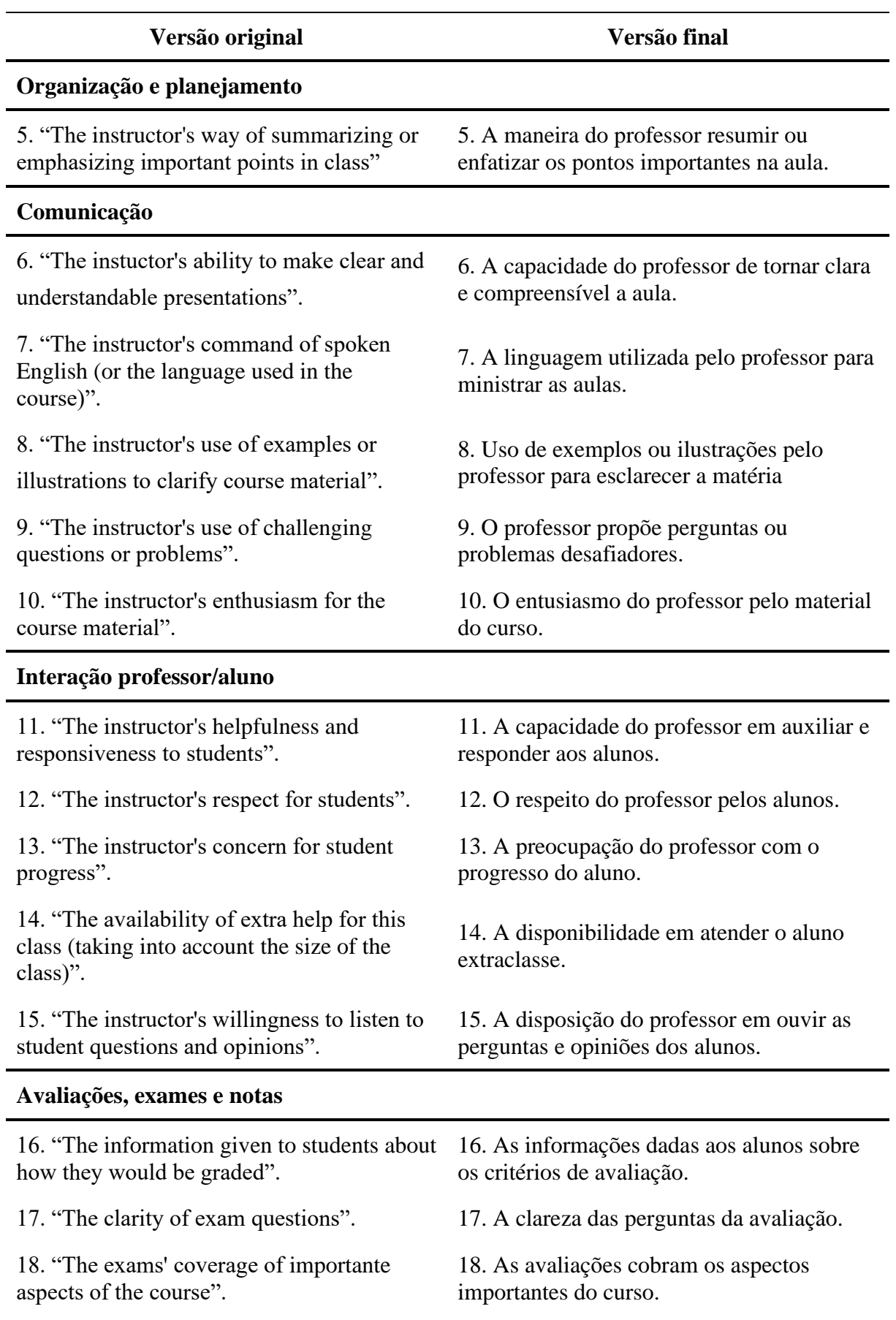

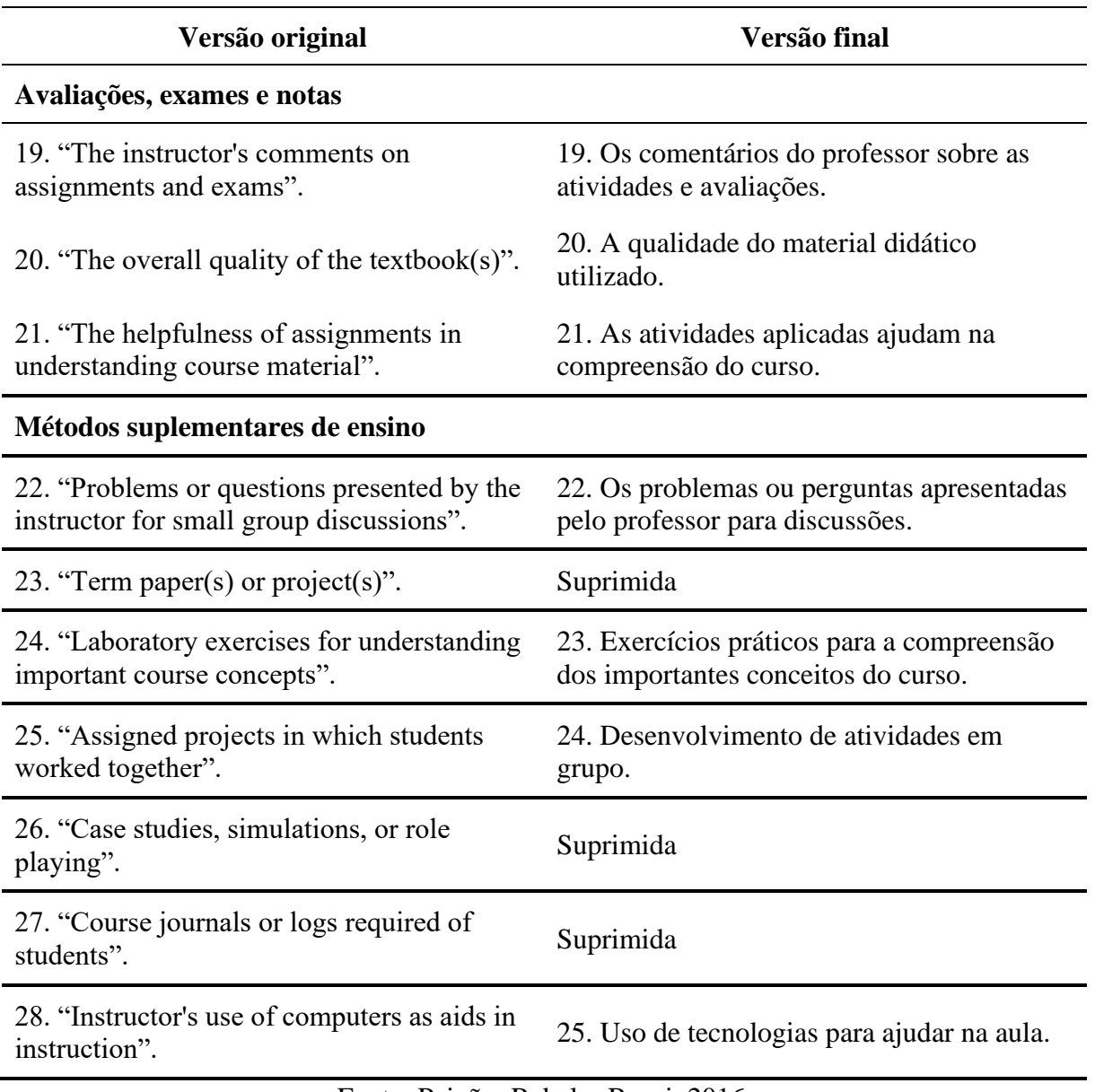

Fonte: Paixão; Rabelo; Bruni, 2016.

#### <span id="page-24-1"></span>**3 METODOLOGIA**

Este trabalho caracteriza-se como uma pesquisa de natureza aplicada com produção tecnológica, isto é, tem como objetivo a criação de novos produtos ou o aumento da eficiência de produtos já existentes a partir dos conhecimentos adquiridos em uma pesquisa bibliográfica (Parra Filho; Santos; 1998).

<span id="page-24-0"></span>A fim de alcançar o objetivo proposto, o presente trabalho foi dividido em etapas, conforme ilustrado na Figura 1.

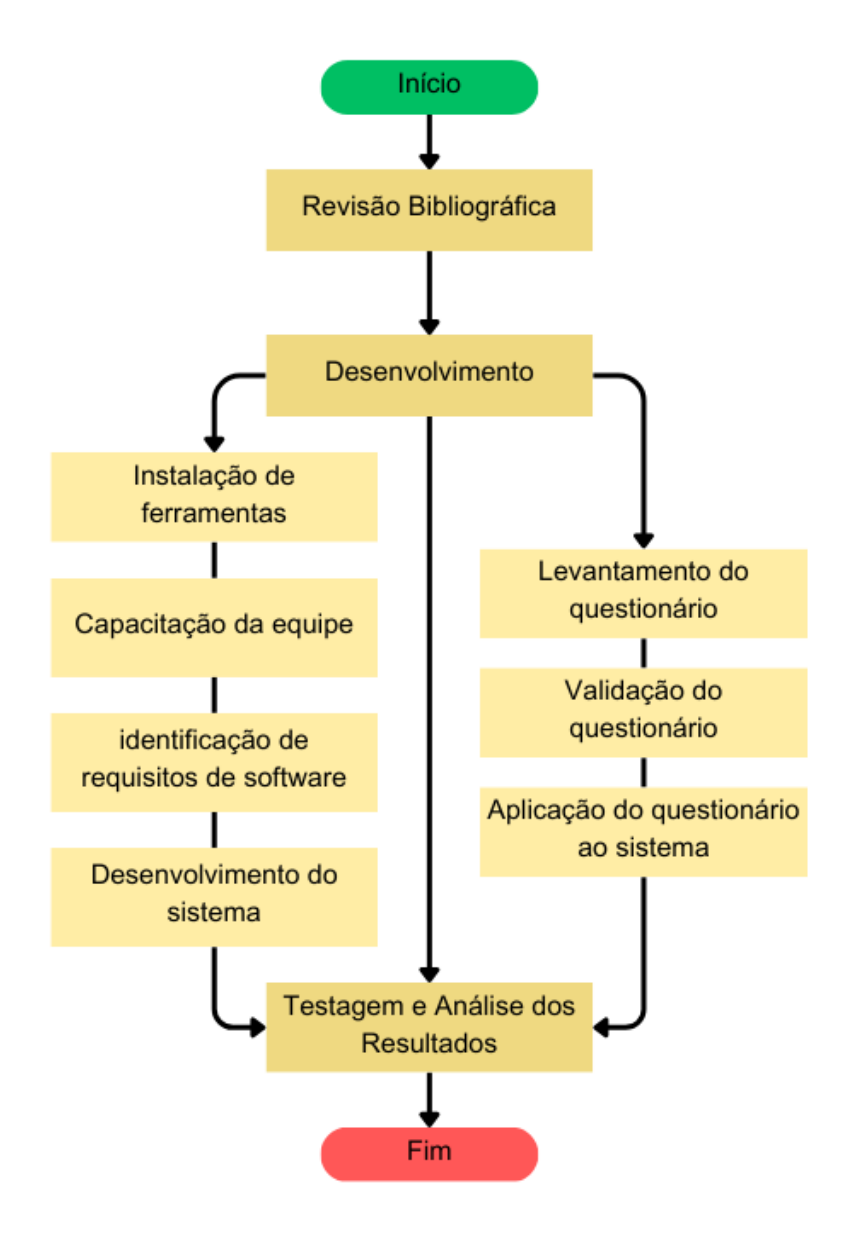

**Figura 1 - Etapas da metodologia**

Fonte: autoria própria.

Inicialmente, foi necessário analisar a forma como o conselho de classe é conduzido nas instituições de ensino atualmente, a fim de identificar a problemática relacionada às suas deficiências quanto à participação ativa dos estudantes e à avaliação dos docentes, contextualizando, enfim, esse problema no âmbito do IFBA Campus Seabra, instituição que goza de autonomia devido a sua natureza jurídica de autarquia. Para isso, foram coletados dados e informações sobre o assunto a partir de leis e normas vigentes no Brasil, no estado da Bahia e no IFBA, além de artigos que abordam o tema do conselho de classe sob a perspectiva de diferentes autores, bem como publicações que tratam acerca da avaliação do desempenho dos professores por parte dos estudantes, em paralelo com a legislação em vigor que instituiu o SINAES e a CPA.

Com isso, surgiu a necessidade de um aprofundamento teórico em tópicos que seriam importantes para o desenvolvimento do objetivo proposto, como engenharia de software, modelo de banco de dados e *framework*, Além disso, realizou-se uma pesquisa sobre o *Student Instructional Report* (SIR-II), que dispõe de uma escala fundamentada para a avaliação dos docentes pelos discentes.

A partir dos conhecimentos adquiridos através das pesquisas acerca da escala SIR-II e do trabalho relacionado de Paixão, Rabelo e Bruni (2016), foram levantadas as questões traduzidas da escala, bem como as questões que o IFBA já utiliza no formulário de avaliação dos professores. Assim, foi feita uma seleção das questões presentes nos dois levantamentos, destacando aquelas consideradas mais relevantes e aquelas que apresentavam semelhanças. As questões selecionadas foram submetidas à coordenação de curso para validação e, a partir disso, foram determinadas e elaboradas as cinco questões que seriam incluídas no formulário definitivo do sistema.

Para o desenvolvimento do sistema, primeiramente foi feito o download e instalação do *Visual Studio Code*, um editor de código-fonte gratuito e de código aberto desenvolvido pela *Microsoft*, e do *framework Laravel*, além do XAMPP, um pacote de software que inclui o servidor *Apache*, o SGBD MySQL, a linguagem de programação PHP e outras ferramentas essenciais para configurar um ambiente de desenvolvimento local. Após isso, foram definidos quais os requisitos funcionais e não funcionais do sistema. Em seguida, deu-se início a construção do protótipo, utilizando a linguagem de marcação HTML em conjunto com a linguagem de estilo CSS e as linguagens de programação PHP e *JavaScript*.

#### <span id="page-26-1"></span>**4 RESULTADOS E DISCUSSÃO**

Este capítulo discorre acerca os resultados obtidos nas fases de triagem, elaboração e validação do questionário final proposto. Em seguida, são abordados os procedimentos empregados na construção do sistema, englobando a definição dos requisitos de software, o desenvolvimento propriamente dito, a estruturação do banco de dados e a apresentação das telas da aplicação. Por fim, são descritos os processos de testagem e validação do sistema como um todo.

#### <span id="page-26-2"></span>**4.1 Formulário**

Para o desenvolvimento deste sistema, foi necessário que fossem discutidas e definidas as questões que estariam presentes no formulário. Para isso, foram consideradas as questões presentes no estudo de Paixão, Rabelo e Bruni (2016) acerca da escala SIR-II, citado anteriormente, bem como as questões que já são utilizadas pelo IFBA Campus Seabra nos formulários de conselho de classe. Assim, com o apoio da coordenação de curso, realizou-se uma minuciosa triagem dessas questões levantadas, analisando quais delas eram comuns à escala SIR-II e aos formulários do IFBA Campus Seabra, e selecionando, também, aquelas consideradas como mais pertinentes para inclusão no formulário final.

Como mencionado anteriormente, durante os conselhos de classe, o IFBA Campus Seabra aplica aos alunos da instituição um formulário que, dentre outros aspectos, busca saber qual a satisfação dos alunos para com cada um dos docentes a partir de quatro questões, sendo uma aberta e três fechadas. Na tabela 2, encontram-se as questões de resposta fechada.

<span id="page-26-0"></span>

| Número da questão | Enunciado da questão                                                    |
|-------------------|-------------------------------------------------------------------------|
|                   | Ensina o conteúdo da disciplina com clareza e linguagem<br>apropriada.  |
| 2                 | Promove um ambiente propício à aprendizagem.                            |
| 3                 | Propõe atividades avaliativas compatíveis com o conteúdo<br>ministrado. |
|                   | <b>Participate</b> 1999 <b>Contract 1999</b>                            |

**Tabela 2 - Questões fechadas utilizadas no formulário do IFBA Campus Seabra**

27

Fonte: autoria própria.

A partir disso, foram identificadas na escala SIR-II nove questões semelhantes ou relacionadas às que são utilizadas pelo IFBA Campus Seabra, as quais estão detalhadas abaixo na Tabela 3.

| Questões do IFBA Campus Seabra                                          | Questões relacionadas da escala SIR-II                                       |
|-------------------------------------------------------------------------|------------------------------------------------------------------------------|
| Ensina o conteúdo da disciplina com clareza                             | Capacidade do professor de tornar clara e<br>compreensível a aula            |
| e linguagem apropriada.                                                 | A linguagem utilizada pelo professor para<br>ministrar as aulas              |
|                                                                         | A capacidade do professor em auxiliar e<br>responder aos alunos              |
| Promove um ambiente propício à                                          | A preocupação do professor com o<br>progresso do aluno                       |
| aprendizagem.                                                           | A disponibilidade em atender o aluno<br>extraclasse                          |
|                                                                         | A disposição do professor em ouvir as<br>perguntas e opiniões dos alunos     |
|                                                                         | As avaliações cobram os aspectos<br>importantes do curso                     |
| Propõe atividades avaliativas compatíveis<br>com o conteúdo ministrado. | As atividades aplicadas ajudam na<br>compreensão do curso                    |
|                                                                         | Exercícios práticos para a compreensão dos<br>importantes conceitos do curso |

<span id="page-27-0"></span>**Tabela 3 - Questões análogas entre a escala SIR-II e o formulário do IFBA Seabra**

Fonte: autoria própria.

Além dessas, a equipe considerou outras questões da escala SIR-II como sendo de grande importância para a inclusão no formulário final, como: "Explicação do professor sobre os objetivos da disciplina." e "Preparação do professor para cada período de aula.", pois avaliam o planejamento do professor e a transparência deste para com a turma.

Com base nisso, a equipe se reuniu com o professor Benedito Filho, da coordenação do curso de informática, a fim de analisar as questões selecionadas da escala SIR-II para, posteriormente, elaborar e definir quais as cinco questões que fariam parte do formulário aplicado no sistema. A quantidade de questões foi delimitada visando manter um equilíbrio entre a obtenção das informações necessárias e a conveniência dos respondentes. Assim, optouse por um número de cinco questões, uma escolha embasada na premissa de que esse quantitativo é adequado para uma análise eficaz dos docentes, minimizando possíveis distrações ou monotonia. As questões são de múltipla escolha, com cinco opções de resposta: Ruim, Regular, Neutro, Bom e Muito bom. Cada uma dessas respostas atribui um valor distinto à nota do professor, que varia de 0 a 2 conforme as normas da instituição, sendo: Ruim (0), Regular (0.5), Neutro (1), Bom (1.5) e Muito Bom (2).

A seguir, na Tabela 4, as perguntas elaboradas pela equipe para o formulário final do sistema:

<span id="page-28-0"></span>

| Número da Questão | Questões relacionadas da escala SIR-II                                                                                                    |
|-------------------|----------------------------------------------------------------------------------------------------|
| 1                 | Capacidade do(a) professor(a) de elaborar um planejamento sólido<br>e bem estruturado, demonstrando, também, receptividade às<br>opiniões e sugestões dos alunos. |
| $\overline{2}$    | Capacidade do(a) professor(a) em empregar uma linguagem<br>apropriada, clara e compreensível para ministrar as aulas.                                             |
| 3                 | Envolvimento $do(a)$ professor $(a)$ no desempenho da turma,<br>oferecendo auxílio e ouvindo e esclarecendo as dúvidas dos<br>alunos.                             |
| 4                 | Disponibilidade $do(a)$ professor $(a)$ para atender o aluno<br>extraclasse.                                                                                      |
| 5                 | As atividades e avaliações aplicadas pelo(a) professor(a)<br>contribuem na compreensão e fixação do conteúdo ministrado.                                          |
|                   | Fonte: autoria própria.                                                                                                    |

**Tabela 4 - Questões do formulário do sistema**

#### <span id="page-28-1"></span>**4.2 Sistema**

Nesta subseção, encontram-se os requisitos funcionais e não funcionais do sistema, bem como o processo de desenvolvimento deste. Em seguida, é apresentado o Diagrama de Modelo Lógico Relacional que representa a estrutura do banco de dados do sistema.

#### <span id="page-28-2"></span>*4.2.1 Requisitos de Software*

Visando atingir os objetivos propostos com o sistema, foram levantados os Requisitos de *Software* funcionais e não funcionais, representados, respectivamente, por RF e RNF. A seguir, estão os Requisitos Funcionais dispostos na Tabela 4 e, logo após, os Requisitos Não Funcionais, na Tabela 5.

<span id="page-29-0"></span>

| <b>Identificador</b> | <b>Nome</b>                                                  | Descrição                                                                                                    |
|----------------------|--------------------------------------------------------------|----------------------------------------------------------------------------------------------------|
| <b>RF01</b>          | Selecionar a turma que<br>pertence                           | O Sistema deve permitir que o aluno selecione,<br>dentre as opções pré-definidas, qual a turma que<br>ele faz parte.                                                                                                    |
| <b>RF02</b>          | Disponibilizar<br>formulário de avaliação<br>dos professores | O sistema deve fornecer ao aluno um formulário<br>acerca de cada um dos professores, contendo<br>cinco perguntas de múltipla escolha relacionadas<br>ao desempenho do docente. As opções de resposta<br>devem incluir as categorias: Ruim, Regular,<br>Neutro, Bom e Muito bom. |
| <b>RF03</b>          | Fazer login de<br>administradores                            | O sistema deve permitir que os usuários<br>cadastrados façam login para entrar na área de<br>administrador                                                                                                    |
| <b>RF04</b>          | Cadastrar<br>administradores                                 | O sistema deve fornecer uma página para o<br>cadastro de novos administradores                                                                                                    |
| <b>RF05</b>          | Página de professores                                        | O sistema deve ser capaz de gerar uma página que<br>contenha uma lista completa de todos os<br>professores registrados no banco de dados.                                                                                                    |
| <b>RF06</b>          | Procurar professor                                           | O sistema deve disponibilizar, na página de<br>professores, uma barra de pesquisa para localizar<br>o professor a partir de seu nome ou SIAP.                                                                                                    |
| <b>RF07</b>          | Cadastrar/atualizar<br>professor                             | O sistema deve disponibilizar uma página em que<br>seja possível cadastrar um novo professor ou<br>atualizar os dados de um professor já cadastrado.                                                                                                    |
| <b>RF08</b>          | Remover professor                                            | O sistema deve permitir a remoção de um<br>professor da lista de professores.                                                                                                    |
| <b>RF09</b>          | Página de turmas                                             | O sistema deve ser capaz de gerar uma página que<br>contenha uma lista completa de todas as turmas<br>registradas no banco de dados.                                                                                                    |
| <b>RF10</b>          | Procurar turma                                               | O sistema deve disponibilizar, na página de<br>professores, uma barra de pesquisa para localizar<br>uma determinada turma a partir de seu nome ou<br>código.                                                                                                    |

**Tabela 5 - Requisitos Funcionais**

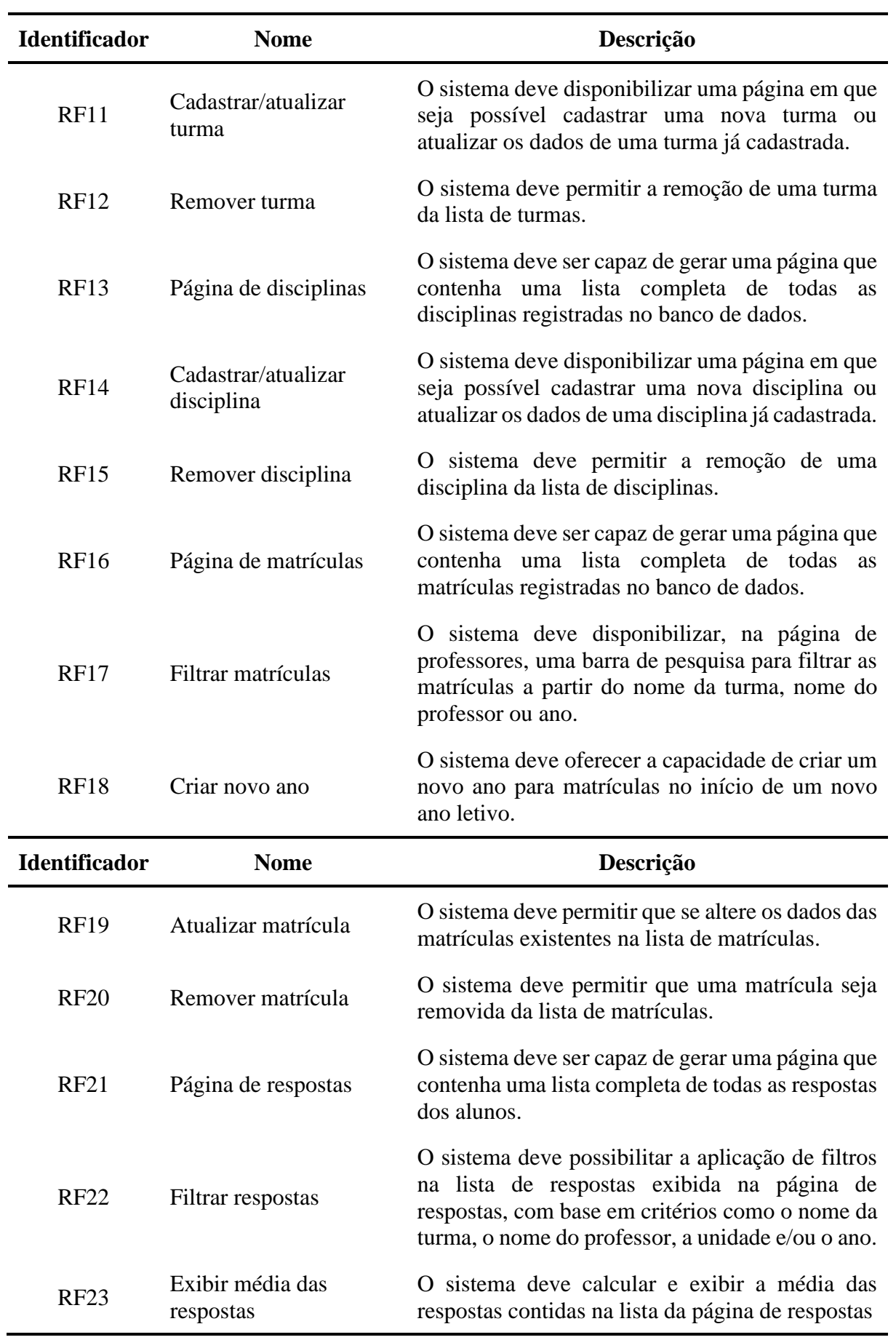

<span id="page-31-0"></span>

| <b>Identificador</b> | <b>Nome</b>                                              | Descrição                                                                                                    |
|----------------------|----------------------------------------------------------|----------------------------------------------------------------------------------------------------|
| RNF01                | Autenticação e<br>autorização para<br>alteração de dados | Somente os usuários cadastrados têm permissão<br>para acessar o menu de administrador e realizar<br>alterações no sistema, mediante login. |
| RNF <sub>02</sub>    | Design do sistema                                        | O sistema deve oferecer uma interface com um<br><i>design</i> intuitivo de fácil usabilidade.                                              |
| RNF <sub>03</sub>    | Acesso com rede                                          | sistema pode ser acessado por<br>qualquer<br>dispositivo com acesso à internet.                                                            |
|                      |                                                          | Eonte: qutoria própria                                                                                                    |

**Tabela 6 - Requisitos Não Funcionais**

Fonte: autoria propria.

# <span id="page-31-1"></span>*4.2.2 Desenvolvimento*

Os membros da equipe concluíram a construção concreta, funcional e finalizada das seguintes páginas do aplicativo: página de apresentação do sistema; formulário de avaliação docente, a ser utilizado pelos alunos; informações sobre a equipe de desenvolvimento; página de *login*; página de registro de usuário; menu de funcionalidades, destinado aos administradores autenticados, incluindo uma página para verificação de respostas dos alunos, além de páginas para controle de adesão, atualização e exclusão de dados nas tabelas de professores, turmas, disciplinas e matrículas presentes no banco de dados.

O funcionamento das páginas ocorre por meio da conexão do sistema com um banco de dados que contém dez tabelas. Cinco dessas tabelas são padrão do *framework* Laravel e as outras cinco foram desenvolvidas pela equipe. As tabelas incluem:

- Tabela "turmas" para o registro de informações sobre as turmas.
- Tabela "professores" destinada ao registro das informações dos professores.
- Tabela "disciplinas" usada para armazenar dados relacionados às disciplinas.
- Tabela "matrículas" que atua como uma conexão entre as tabelas de turmas, professores e disciplinas.
- Tabela "respostas" responsável pelo registro das respostas dos discentes.

Essa estrutura está ilustrada na Figura 2.

<span id="page-32-0"></span>

| Servidor: 127.0.0.1 »<br>SQL<br>Estrutura |      | Banco de dados: conselho-de-classe              |                          |                                                                                                    |                        |                                                                                                    | 真引.                                                                                                    |      | B.<br><b>Rotinas</b>                         | 参云<br>$\nabla$ Mais                                                                                                    |
|-------------------------------------------|------|-------------------------------------------------|--------------------------|----------------------------------------------------------------------------------------------------|------------------------|----------------------------------------------------------------------------------------------------|----------------------------------------------------------------------------------------------------|------|----------------------------------------------|----------------------------------------------------------------------------------------------------|
| Filtros<br>Contendo a palavra:            |      |                                                 |                          |                                                                                                    |                        |                                                                                                    |                                                                                                    |      |                                              |                                                                                                    |
| Tabela                                    |      |                                                 |                          |                                                                                                    |                        |                                                                                                    | Linhas                                                                                                    | Tipo | Colação                                      | Tamanho                                                                                                    |
| disciplinas                               |      |                                                 |                          |                                                                                                    |                        |                                                                                                    |                                                                                                    |      | utf8mb4_general_ci                           | 16.0 KB                                                                                                    |
| failed jobs                               |      |                                                 |                          |                                                                                                    |                        |                                                                                                    |                                                                                                    |      |                                              | 32.0 KB                                                                                                    |
| matriculas                                |      |                                                 |                          |                                                                                                    |                        |                                                                                                    |                                                                                                    |      |                                              | 48.0 KB                                                                                                    |
| migrations<br>u                           |      |                                                 |                          |                                                                                                    |                        |                                                                                                    |                                                                                                    |      |                                              | 16.0 KB                                                                                                    |
|                                           | ŵ    |                                                 |                          |                                                                                                    |                        |                                                                                                    |                                                                                                    |      |                                              | 16.0 KB                                                                                                    |
|                                           |      |                                                 |                          |                                                                                                    |                        |                                                                                                    |                                                                                                    |      |                                              | 48.0 KB                                                                                                    |
| professores                               |      |                                                 |                          |                                                                                                    |                        |                                                                                                    |                                                                                                    |      | utf8mb4 general ci                           | 16.0 KB                                                                                                    |
| respostas                                 |      |                                                 |                          |                                                                                                    |                        |                                                                                                    |                                                                                                    |      |                                              | 48.0 KB                                                                                                    |
| □<br>turmas                               |      |                                                 |                          |                                                                                                    |                        |                                                                                                    |                                                                                                    |      | utf8mb4 unicode ci                           | 16.0 KB                                                                                                    |
| $\Box$<br>users                           | vir. |                                                 |                          |                                                                                                    |                        |                                                                                                    |                                                                                                    |      | e InnoDB utf8mb4 unicode ci                  | 32.0 KB                                                                                                    |
|                                           |      |                                                 |                          |                                                                                                    |                        |                                                                                                    |                                                                                                    |      | 32 InnoDB utf8mb4 general ci 288.0 KB        |                                                                                                    |
|                                           |      | password reset tokens<br>personal access tokens | Procurar<br>Ação<br>siz. | Consulta<br>Visualizar > Estrutura<br>Visualizar A Estrutura<br>Visualizar A Estrutura<br>Visualizar M Estrutura<br>Visualizar P Estrutura<br>Visualizar Mu Estrutura<br>Visualizar A Estrutura<br>Visualizar A Estrutura | $\rightarrow$ Exportar | <b>Importar</b><br>Procurar Le Inserir<br>Procurar <b>3-c</b> Inserir<br>Procurar <b>3-c</b> Inserir<br>Procurar <b>**</b> Insering<br>Procurar <b>Fe Insering</b> | <b>College Road</b><br>Operações<br>Visualizar & Estrutura & Procurar Si Inserir Mullimpar & Eliminar<br>Limpar Bilminar<br>Limpar B Eliminar<br>Procurar We Inserir Elimpar C Eliminar<br>Limpar & Eliminar<br>Procurar se Inserir Elimpar C Eliminar<br>Limpar<br><b>B</b> Eliminar<br>Procurar Te Inserir El Limpar C Eliminar<br>Limpar<br>Eliminar<br>Visualizar V Estrutura & Procurar Se Inserir C Limpar C Eliminar |      | 0 InnoDB<br>e InnoDB<br>4 InnoDB<br>4 InnoDB | Privilégios<br>e InnoDB<br>0 InnoDB utf8mb4 unicode ci<br>9 InnoDB utf8mb4_unicode_ci<br>8 InnoDB utf8mb4 unicode ci<br>utf8mb4 unicode ci<br>utf8mb4_unicode_ci<br>7 InnoDB utf8mb4 unicode ci |

**Figura 2 - Estrutura do banco de dados do sistema**

Fonte: autoria própria.

Nessa visualização geral da estrutura do banco de dados, é possível visualizar sua estrutura, contendo as tabelas de autoria da equipe e as de fábrica do *Laravel*. A tabela *users*, inclusive, foi originalmente encontrada no *framework* e adaptada para coletar informações relevantes ao presente trabalho.

## <span id="page-32-1"></span>*4.2.3 Banco de dados*

Nesta seção, é apresentado o Diagrama de Modelo Lógico Relacional, criado com a ferramenta do MySQL *Workbench*<sup>1</sup> para ilustrar estrutural e graficamente o banco de dados elaborado e utilizado neste trabalho, em especial as tabelas de própria autoria da equipe: disciplinas, matrículas, turmas, professores e respostas.

<sup>1</sup> O MySQL Workbench é um software voltado para o design visual de bancos de dados, unificando o desenvolvimento SQL, a administração, o design, a criação e a manutenção em um ambiente de desenvolvimento integrado para o sistema de banco de dados MySQL. Disponível em: https://www.mysql.com/products/workbench. Acesso em: 30 de out. de 2023.

<span id="page-33-0"></span>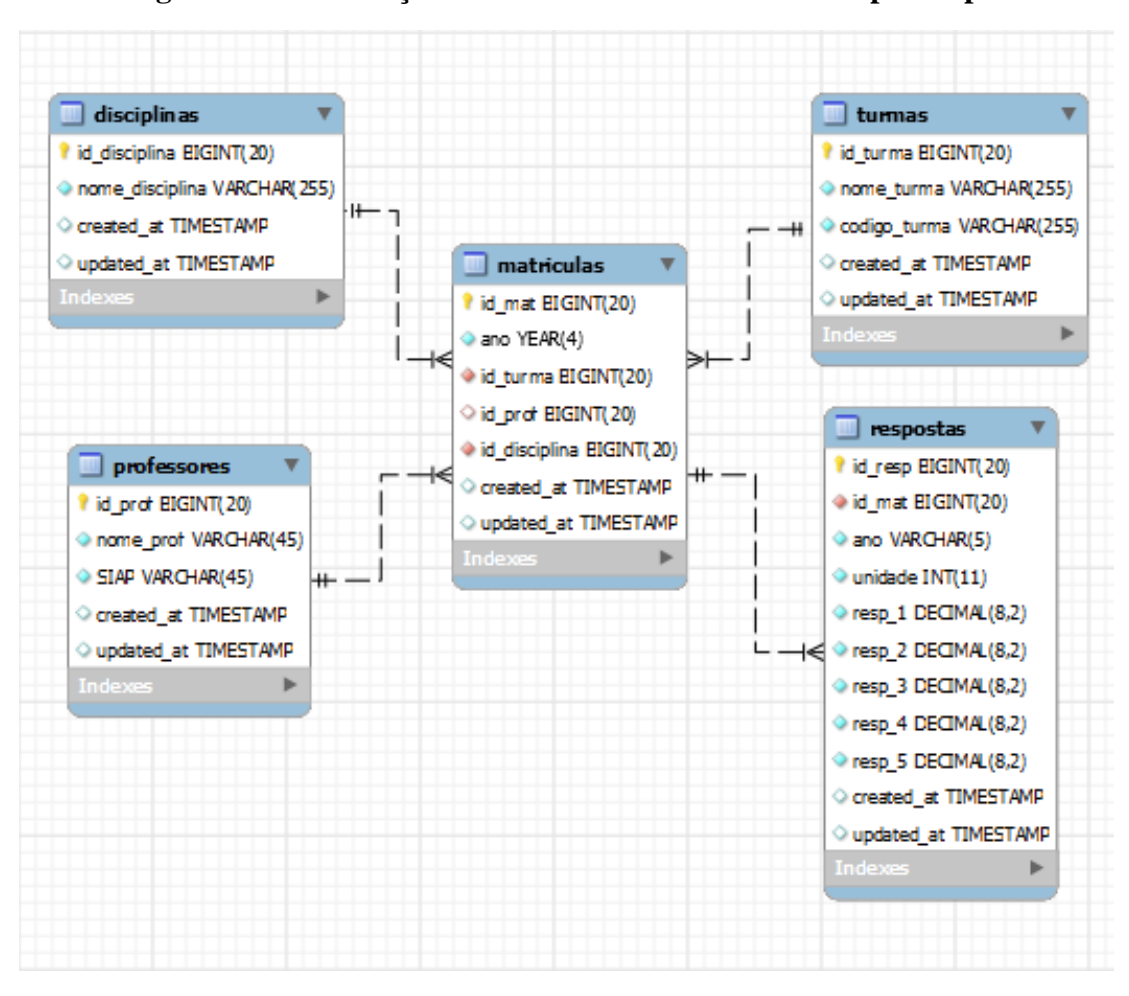

**Figura 3 - Visualização do DLR do banco de dados do protótipo.**

Fonte: autoria própria.

No canto superior esquerdo, encontra-se a tabela "disciplinas", que possui a chave primária "id\_disciplina" e o atributo "nome\_disciplina". Sua finalidade é armazenar todas as disciplinas presentes na instituição. Além disso, inclui os atributos de data de criação e atualização do registro. Esta tabela estabelece relações com as tabelas "turmas" e "professores" com as seguintes cardinalidades: muitas turmas estão associadas a muitas disciplinas, e muitas disciplinas possuem muitos professores.

No canto superior direito, encontra-se a tabela "turmas", composta pela chave primária "*id*\_turma" e pelos atributos "nome\_turma" e "codigo\_turma". Sua finalidade é armazenar informações referentes às turmas da instituição. Adicionalmente, a tabela inclui os atributos de data de criação e atualização do registro. Esta tabela mantém relações com as tabelas "disciplinas" e "professores" com as seguintes cardinalidades: muitas turmas estão associadas a muitas disciplinas, e muitas turmas estão vinculadas a muitos professores.

No canto inferior esquerdo, encontra-se a tabela "professores", que contém a chave primária "*id*\_prof" e os atributos "nome\_prof" e "SIAP". Essa tabela tem como propósito armazenar informações sobre os professores na instituição, incluindo os atributos de data de criação e atualização do registro. A tabela "professores" mantém relações com as tabelas "turmas" e "disciplinas" nas seguintes cardinalidades: muitos professores possuem muitas turmas, e muitos professores estão relacionados a muitas disciplinas.

No centro, encontra-se a tabela "matrículas", que possui a chave primária "*id*\_mat", as chaves estrangeiras "*id*\_turma", "*id*\_prof" e "*id*\_disciplina", juntamente com o atributo "ano" para registrar o ano da matrícula. Esta tabela desempenha o papel de tabela de associação, conectando informações entre turmas, professores e disciplinas. As chaves estrangeiras estabelecem relações diretas com as tabelas correspondentes. Adicionalmente, a tabela "matrículas" mantém uma relação com a tabela "respostas", onde uma matrícula pode estar associada a várias respostas, possibilitando o registro e a vinculação de múltiplas respostas aos dados específicos de uma matrícula. Além disso, a tabela "matrículas" está relacionada à tabela "respostas" com a seguinte cardinalidade: uma matrícula está associada a muitas respostas.

No canto inferior direito, encontra-se a tabela "respostas", composta pela chave primária "*id*\_resp", a chave estrangeira "*id*\_mat" e os atributos "resp\_1", "resp\_2", "resp\_3", "resp\_4" e "resp\_5" para armazenar os valores das respostas. Adicionalmente, a tabela inclui os atributos "ano" e "unidade" para registrar o ano e a unidade da resposta. A chave estrangeira "*id*\_mat" está relacionada à tabela "matrículas", estabelecendo assim uma ligação entre as informações de matrículas e as respostas associadas.

#### <span id="page-34-0"></span>**4.3 Interface do sistema**

Na subseção seguinte, encontram-se exposições e descrições detalhadas de todas as páginas do protótipo do sistema desenvolvido, assim como suas funcionalidades específicas. O endereço para acessar diretamente o protótipo é o seguinte: conselho.ifbaseabra.edu.br.

Na página inicial (Figura 4), destaca-se uma breve introdução ao Conselho de Classe no IFBA Campus Seabra, incorporando a identidade visual da instituição por meio das cores e do logotipo presentes no cabeçalho e rodapé. O menu principal, localizado no cabeçalho, oferece as seguintes opções de navegação: *Home*, Avaliar, Sobre e *Login*.

# **Figura 4 - Página inicial**

<span id="page-35-0"></span>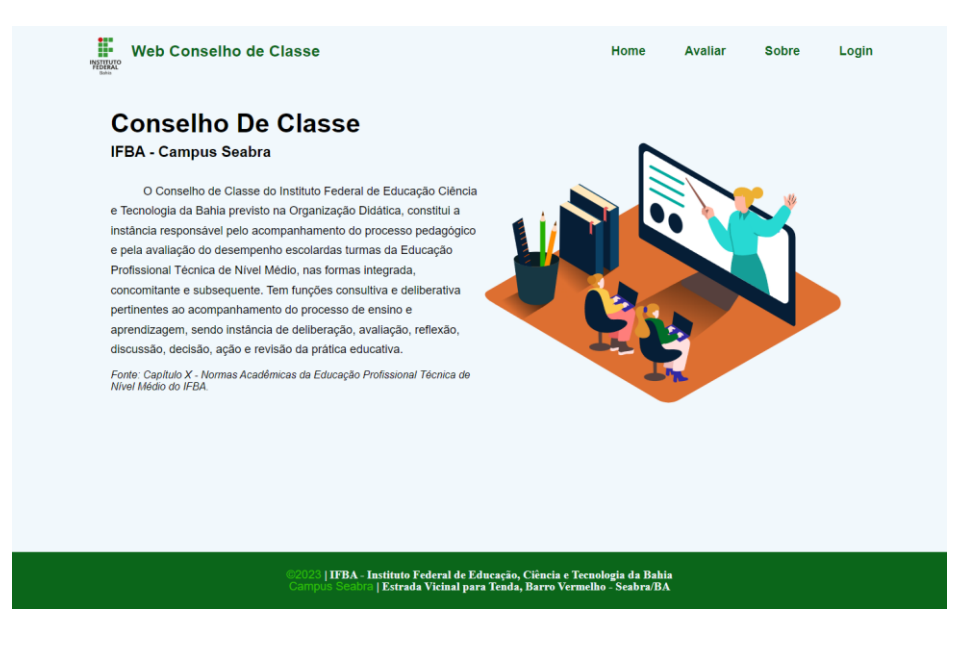

Fonte: autoria própria.

<span id="page-35-1"></span>Na figura subsequente, é possível visualizar a página de "Avaliar", na qual o formulário de avaliação docente tem seu início mediante a seleção da turma pelo discente.

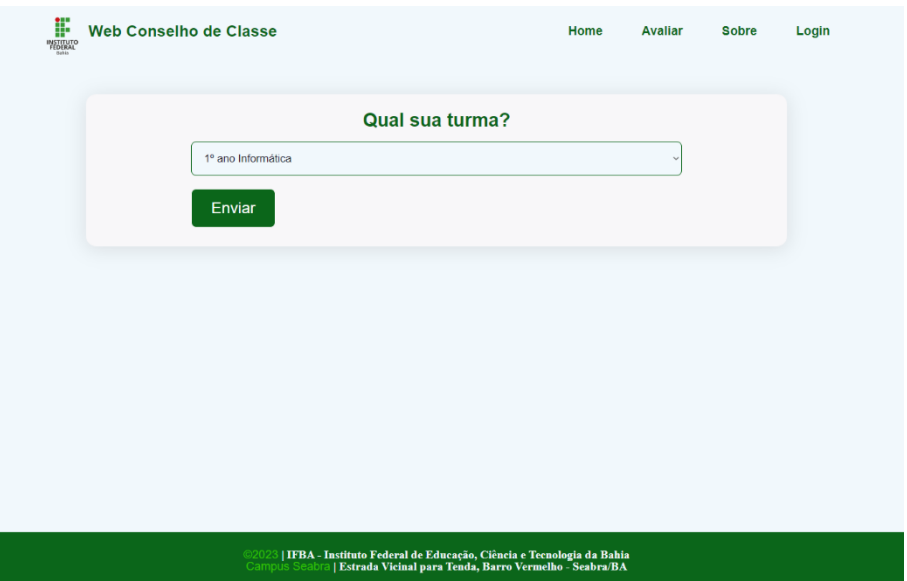

**Figura 5 - Primeira etapa da página "Avaliar"**

## Fonte: autoria própria.

Após selecionar a turma, o discente é redirecionado para a segunda página de avaliação docente (Figura 6). Nesta etapa, o formulário de avaliação é apresentado, composto por cinco questões relacionadas ao desempenho do docente. Cada pergunta oferece cinco opções de resposta, permitindo que o discente expresse sua avaliação em uma escala de cinco níveis de <span id="page-36-0"></span>satisfação. Este processo é repetido para todos os docentes que ministram aulas na turma previamente escolhida.

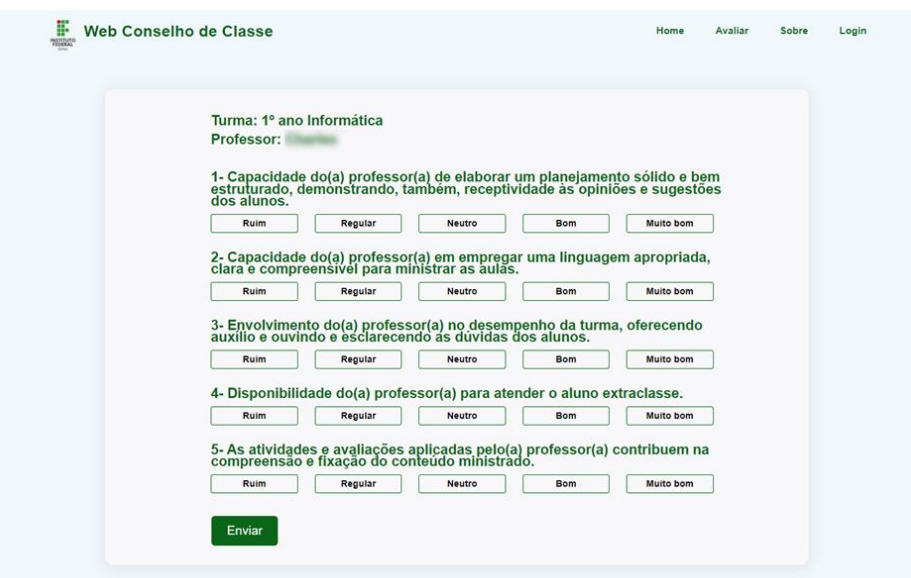

**Figura 6 - Segunda etapa da página "Avaliar"**

# Fonte: autoria própria.

Na página "Sobre" (Figura 7), é possível visualizar os nomes dos alunos desenvolvedores, bem como do orientador do projeto, juntamente com os seus contatos individuais.

**Figura 7 - Página "Sobre"**

<span id="page-36-1"></span>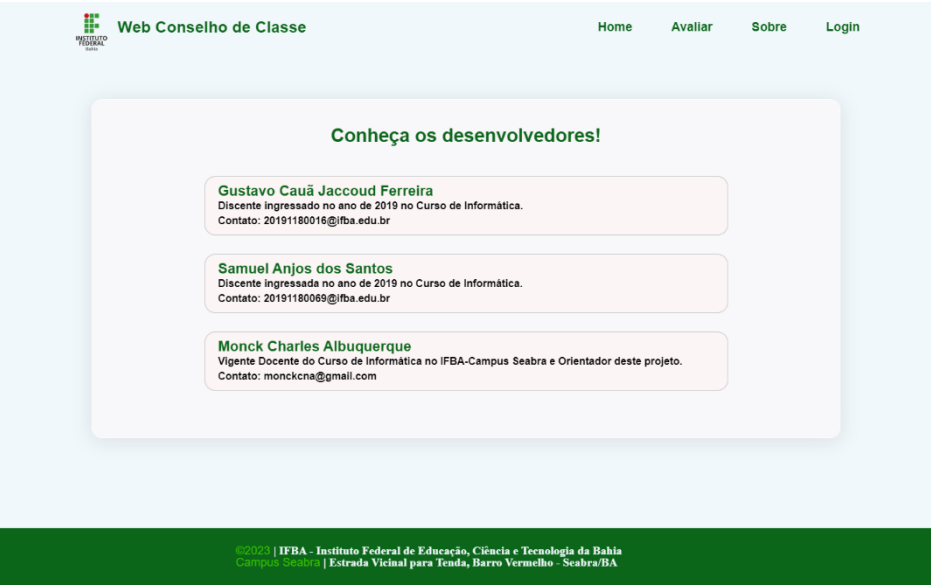

Fonte: autoria própria.

<span id="page-37-0"></span>Na página de *login*, o usuário autorizado é validado por meio dos campos "*e-mail*" e "senha" e, em seguida, redirecionado para o menu de administrador.

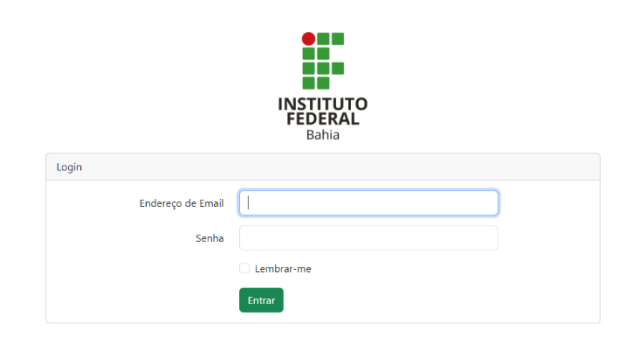

**Figura 8 - Página de login**

Fonte: autoria própria.

No menu de administrador (Figura 9), o usuário tem acesso a páginas de controle, tais como "Página de Professores", "Página de Turmas", "Página de Disciplinas", "Página de Matrículas", "Página de Respostas" e "Página de Cadastro".

# **Figura 9 - Menu de administrador**

<span id="page-37-1"></span>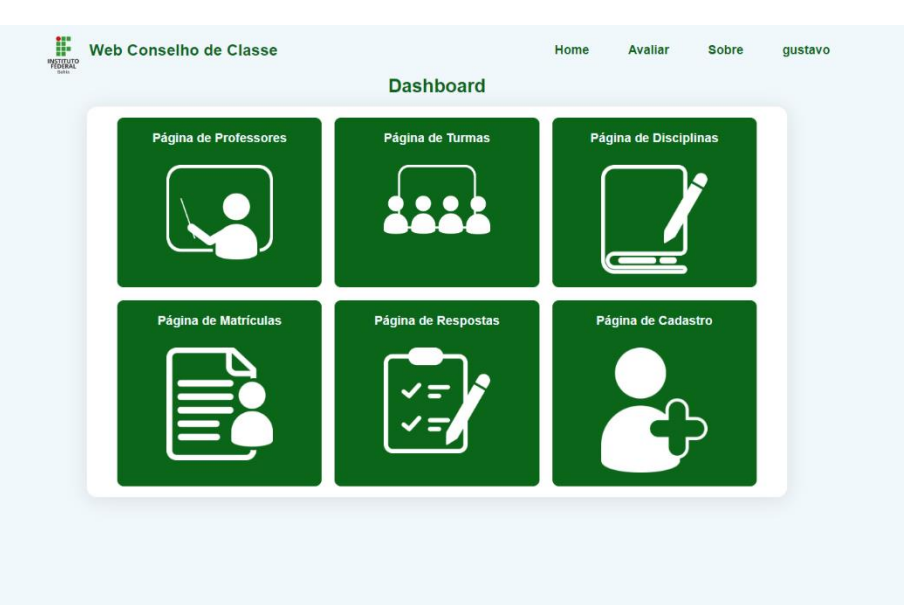

Fonte: autoria própria.

Na página de professores (Figura 10), o sistema apresenta uma lista de todos os professores cadastrados no banco de dados. Na parte superior da página, há campos para "Nome do Professor" e "SIAP do Professor" para pesquisa avançada. A lista inclui botões para atualizar e apagar os dados de cada professor. Além disso, encontra-se o botão para adicionar novos professores.

<span id="page-38-0"></span>

| $\prod_{\substack{\scriptstyle{\text{MSTM10}}\\ \scriptstyle{\text{F668A}^{\scriptstyle{\text{max}}}}}}$<br><b>Web Conselho de Classe</b> | <b>Professores</b> | Home             | <b>Sobre</b><br><b>Avaliar</b> | gustavo |
|----------------------------------------------------------------------------------------------------|--------------------|------------------|--------------------------------|---------|
| Nome do Professor                                                                                                    | SIAP do Professor  |                  | <b>Buscar</b>                  |         |
| ⊕<br><b>Nome Prof</b>                                                                                                    | <b>Siap Prof</b>   | <b>Atualizar</b> | <b>Deletar</b>                 |         |
| Monck Charles Nunes de Albuquerque                                                                                                    | 3074421            | $\mathscr{Q}$    | Ù                              |         |
| Maria Alice Oliveira Costa Leal                                                                                                    | 2161528            | I                | 盲                              |         |
| Lucas Almeida de Souza                                                                                                    | 3697751            | $\mathscr{O}$    | 盲                              |         |
| <b>Luciene Chaves Lopes</b>                                                                                                    | 1420225            | O                | 盲                              |         |
| Romulo Lima Meira                                                                                                    | 2569497            | D                | È                              |         |
| Rui Santos Carige Junior                                                                                                    | 2880403            | O                | 宜                              |         |
| Benedito Rodrigues Barbosa Filho                                                                                                    | 1151754            | O                | Ė                              |         |
| Therezinha Gauri Leitao                                                                                                    | 1494610            | 0                | 窗                              |         |
| <b>Azamor Coelho Guedes</b>                                                                                                    | 1813363            | 0                | 盲                              |         |
| Eider Esdras Silva Oliveira                                                                                                    | 1182171            | I                | Ù                              |         |
| Jaiana de Sousa Meneses                                                                                                    | 3256748            | O                | 盲                              |         |
|                                                                                                    |                    |                  |                                |         |

**Figura 10 - Página de professores**

Fonte: autoria própria.

Na página de edição de professores (Figura 11), o usuário pode atualizar os dados nos campos "Nome do Professor" e "SIAP do Professor".

<span id="page-39-0"></span>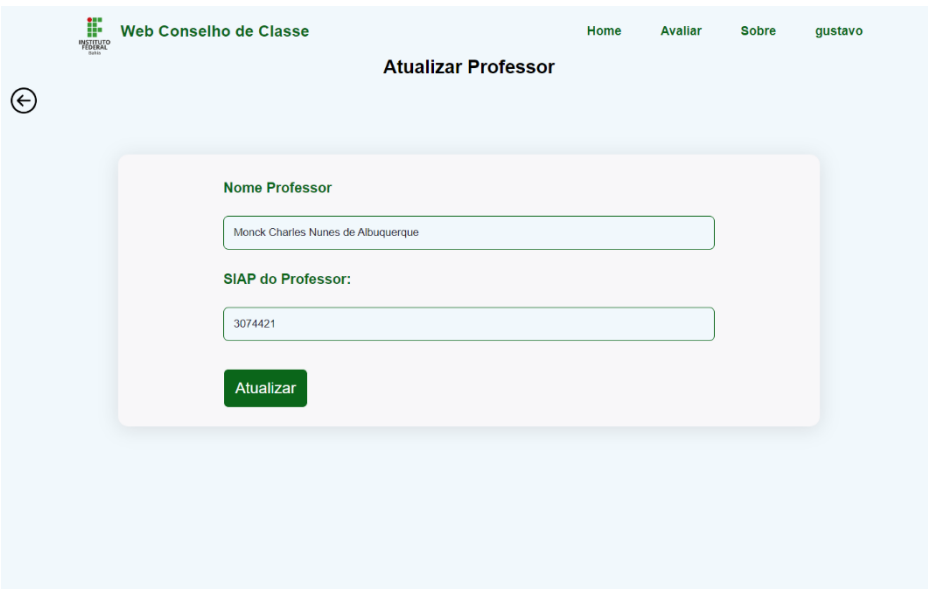

## **Figura 11 - Página de edição de professores**

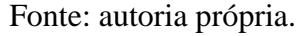

<span id="page-39-1"></span>Na página de adição de professores (Figura 12), o administrador insere os dados do novo professor nos campos "Nome do Professor" e "SIAP do Professor".

# **Figura 12 - Página de adição de professores**

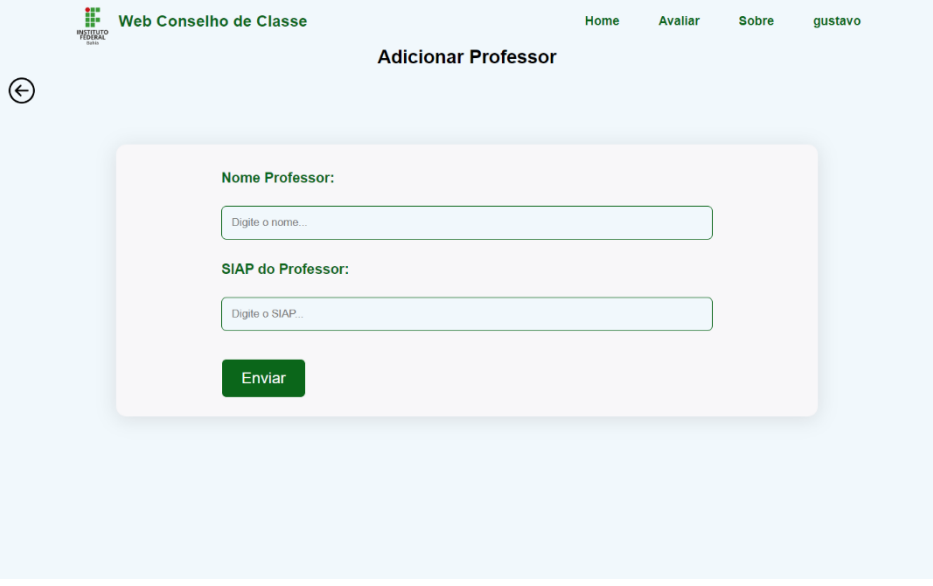

#### Fonte: autoria própria.

Na página de turmas (Figura 13), o sistema apresenta uma lista de todas as turmas cadastradas no banco de dados. Na parte superior da página, há campos para "Nome da turma" e "Código da turma" para pesquisa avançada. A lista inclui botões para atualizar e apagar os dados de cada turma. Além disso, encontra-se o botão para adicionar novas turmas.

<span id="page-40-0"></span>

| F<br><b>INSTITUTO</b><br>FEDERAL | <b>Web Conselho de Classe</b>                 |                     | <b>Avaliar</b><br>Home | <b>Sobre</b><br>gustavo |
|----------------------------------|-----------------------------------------------|---------------------|------------------------|-------------------------|
|                                  |                                               | <b>Turmas</b>       |                        |                         |
|                                  |                                               |                     |                        |                         |
|                                  |                                               |                     |                        |                         |
|                                  | Nome da Turma                                 | codigo da turma     |                        | <b>Buscar</b>           |
|                                  | ⊕                                             |                     |                        |                         |
|                                  |                                               |                     |                        |                         |
|                                  | <b>Nome Turma</b>                             | <b>Codigo Turma</b> | <b>Atualizar</b>       | <b>Deletar</b>          |
|                                  | 1º ano Informática matutino                   | 1.18.1M             | Ø                      | Ŵ                       |
|                                  | 2º ano Informática matutino                   | 2.18.1M             | v                      | Ŵ                       |
|                                  | 3º ano informática matutino                   | 3.18.1M             | O                      | Ŵ                       |
|                                  | 4° ano informática matutino                   | 4.18.1M             | O                      | Û                       |
|                                  | 1º ano informática vespertino                 | 1.18.1V             | O                      | Ū                       |
|                                  | 2º ano informática vespertino                 | 2.18.1V             | I                      | Ū                       |
|                                  | 3º ano informática vespertino                 | 3.18.1V             | O                      | Ò                       |
|                                  | 4° ano informática vespertino                 | 4.18.1V             | I                      | Ù                       |
|                                  | 1º ano meio ambiente matutino                 | 1.28.1M             | Ø                      | È                       |
|                                  | 2º ano meio ambiente matutino                 | 2.28.1M             | I                      | 窗                       |
|                                  | 3º ano meio ambiente matutino                 | 3.18.1M             | O                      | Ū                       |
|                                  | 4° ano meio ambiente matutino                 | 4.28.1M             | O                      | Ū                       |
|                                  | $\overline{a}$<br>the contract and a state of | 2.000<br>Ш          | $\hat{\phantom{a}}$    | ll en                   |

**Figura 13 - Página de turmas**

Fonte: autoria própria.

<span id="page-40-1"></span>Na página de edição de turmas (Figura 14), o usuário pode atualizar os dados nos campos "Nome da Turma" e "Código da Turma".

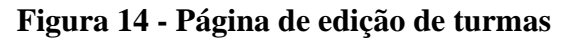

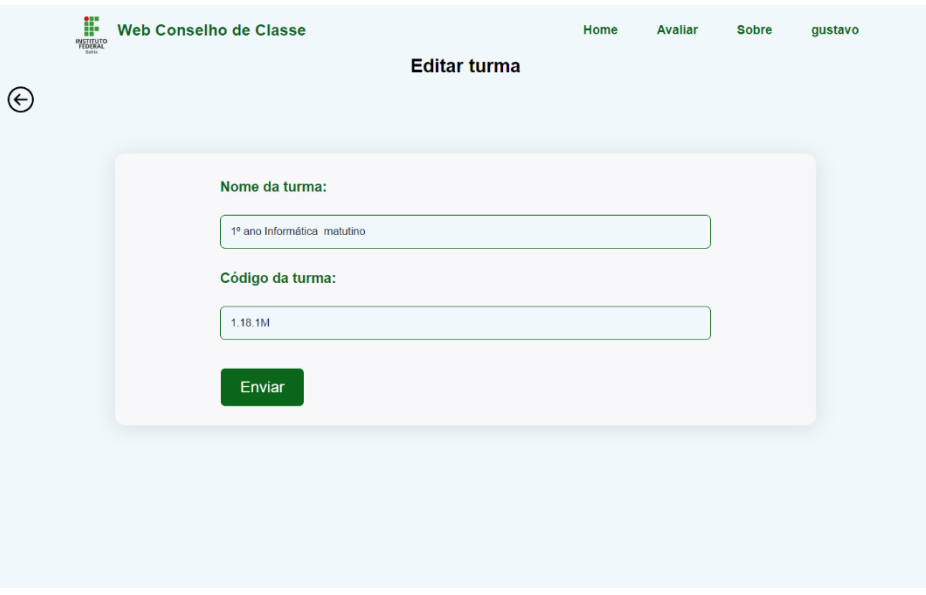

Fonte: autoria própria.

Na página de adição de turma (Figura 15), o administrador insere os dados da nova turma nos campos "Nome da Turma" e "Código da Turma".

<span id="page-41-0"></span>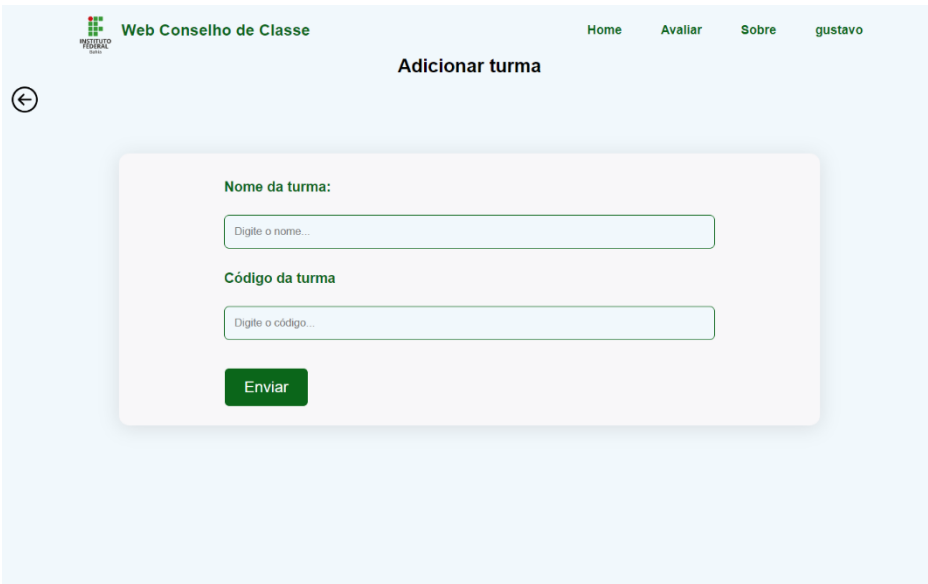

# **Figura 15 - Página de adição de turma**

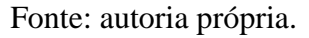

Na página de disciplinas (Figura 16), o sistema apresenta uma lista de todas as disciplinas cadastradas no banco de dados. Na parte superior da página, há campos para "Nome da disciplina" pesquisa. A lista inclui botões para atualizar e apagar os dados de cada disciplina. Além disso, encontra-se o botão para adicionar novas disciplinas.

**Figura 16 - Página de disciplinas**

<span id="page-41-1"></span>

| F<br><b>Web Conselho de Classe</b><br><b>INSTITUTO</b> |                    | Home | Avaliar             | <b>Sobre</b>   | gustavo |
|--------------------------------------------------------|--------------------|------|---------------------|----------------|---------|
|                                                        | <b>Disciplinas</b> |      |                     |                |         |
|                                                        |                    |      |                     |                |         |
|                                                        |                    |      |                     |                |         |
| Nome da Disciplina                                     |                    |      |                     | <b>Buscar</b>  |         |
| $\Theta$                                               |                    |      |                     |                |         |
|                                                        |                    |      |                     |                |         |
| <b>Nome Disciplina</b>                                 |                    |      | <b>Atualizar</b>    | <b>Deletar</b> |         |
| Informática                                            |                    |      | Ø                   | Ŵ              |         |
| Quimica                                                |                    |      | $\mathscr{O}$       | ŵ              |         |
| PROJETO PRÁTICO                                        |                    |      | Ø                   | Ŵ              |         |
| <b>INGLÉS</b>                                          |                    |      | Ø                   | Ū              |         |
| <b>GEOGRAFIA</b>                                       |                    |      | O                   | Ū              |         |
| ONQ E EMPREENDEDORISMO                                 |                    |      | O                   | Ū              |         |
| PROJETO DE SISTEMAS COM BANCO DE DADOS                 |                    |      | I                   | ũ              |         |
| SISTEMAS OPERACIONAIS                                  |                    |      | I                   | ũ              |         |
| <b>BIOLOGIA</b>                                        |                    |      | Ø                   | Ê              |         |
| FILOSOFIA - IV                                         |                    |      | Ø                   | û              |         |
| FUNDAMENTOS DE ENGENHARIA DE SOFTWARE                  |                    |      | Ø                   | Ū              |         |
| SEGURANÇA DO TRABALHO, MEIO AMBIENTE E SAÚDE           |                    |      | O                   | π              |         |
| COOLDLOOLS                                             |                    |      | $\hat{\phantom{a}}$ | <b>CRA</b>     |         |

Fonte: autoria própria.

Na página de edição de disciplinas (Figura 17) o usuário pode atualizar a informação no campo "Nome da Disciplinas".

# <span id="page-42-0"></span>Web Conselho de Classe gustavo Home Avalia Sobre **Editar disciplina**  $\odot$ Nome da disciplina: Informática Enviar

# **Figura 17 - Página de edição de disciplinas**

# Fonte: autoria própria

<span id="page-42-1"></span>Na página de adição de disciplinas (Figura 18), o administrador insere o nome da nova disciplina no campo "Nome da Disciplina".

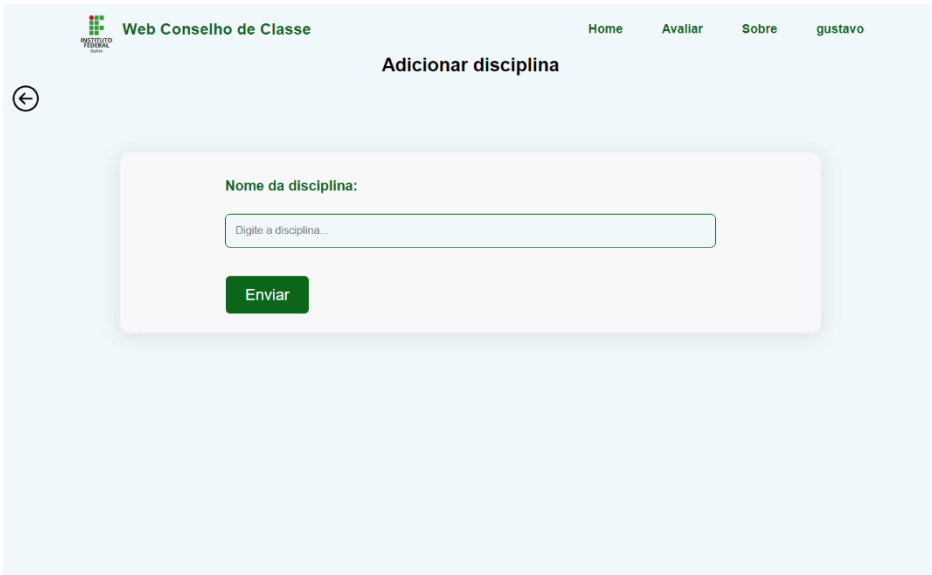

# **Figura 18 - Página de adição de disciplinas**

## Fonte: autoria própria.

Na página de matrículas(Figura 19), o sistema apresenta uma lista de todas as matrículas cadastradas no banco de dados. Na parte superior da página, há campos para pesquisa avançada, incluindo "Nome da Turma", "Nome do Professor" e "Ano". A lista exibe botões para atualizar <span id="page-43-0"></span>e apagar os dados de cada matrícula. Além disso, há um botão para adicionar novas matrículas e um novo ano, que duplica o ano anterior com o campo do professor vazio.

| F<br><b>INSTITUTO</b> | Web Conselho de Classe     |      |                                | Home<br><b>Avaliar</b>                            | <b>Sobre</b>                                           |                  | qustavo        |  |  |  |  |
|-----------------------|----------------------------|------|--------------------------------|---------------------------------------------------|--------------------------------------------------------|------------------|----------------|--|--|--|--|
|                       |                            |      |                                | <b>Matriculas</b>                                 |                                                        |                  |                |  |  |  |  |
|                       |                            |      |                                |                                                   |                                                        |                  |                |  |  |  |  |
|                       | Nome da Turma              |      |                                | Nome do Professor                                 | Ano                                                    |                  | <b>Buscar</b>  |  |  |  |  |
|                       | $\bigcirc$ Novo ano        |      |                                |                                                   |                                                        |                  |                |  |  |  |  |
|                       | Dia da<br><b>Matricula</b> | Ano  | <b>Nome Turma</b>              | <b>Nome Professor</b>                             | <b>Nome disciplina</b>                                 | <b>Atualizar</b> | <b>Deletar</b> |  |  |  |  |
|                       | 2023-11-22<br>10:46:54     | 2024 | 2º ano Informática<br>matutino | <b>Benedito Rodrigues</b><br><b>Barbosa Filho</b> | <b>SISTEMAS OPERACIONAIS</b>                           | Ø                | 亩              |  |  |  |  |
|                       | 2023-11-20<br>12:44:30     | 2024 | 1º ano Informática<br>matutino | Monck Charles Nunes de<br>Albuquerque             | Informática                                            | O                | Ê              |  |  |  |  |
|                       | 2023-11-10<br>00:08:02     | 2023 | 1º ano Informática<br>matutino | Lucas Almeida de Souza                            | ONQ E EMPREENDEDORISMO                                 | O                | Ù              |  |  |  |  |
|                       | 2023-11-10<br>00:10:50     | 2023 | 4° ano informática<br>matutino | Rui Santos Carige Junior                          | <b>FUNDAMENTOS DE ENGENHARIA DE</b><br><b>SOFTWARE</b> | O                | Ê              |  |  |  |  |
|                       | 2023-09-10<br>22:38:29     | 2023 | 1º ano Informática<br>matutino | Monck Charles Nunes de<br>Albuquerque             | Informática                                            | O                | 宦              |  |  |  |  |
|                       | 2023-11-10<br>00:08:20     | 2023 | 4° ano informática<br>matutino | Romulo Lima Meira                                 | <b>GEOGRAFIA</b>                                       | D                | 宜              |  |  |  |  |
|                       | 2023-11-10<br>00:10:26     | 2023 | 4° ano informática<br>matutino | <b>Azamor Coelho Guedes</b>                       | FILOSOFIA - IV                                         | O                | ŵ              |  |  |  |  |
|                       | 2023-11-10<br>00:07:41     | 2023 | 4° ano informática<br>matutino | Luciene Chaves Lopes                              | <b>INGLÉS</b>                                          | O                | 亩              |  |  |  |  |
|                       | 2023-11-10<br>00:09:43     | 2023 | 4° ano informática<br>matutino | Therezinha Gauri Leitao                           | <b>BIOLOGIA</b>                                        | O                | ੰਭੋਂ           |  |  |  |  |

**Figura 19 - Página de matrículas**

Fonte: autoria própria.

<span id="page-43-1"></span>Na página de edição de matrículas (Figura 20), o usuário pode atualizar os dados nos campos "Ano", "Nome da Turma", "Nome do Professor" e "Nome da Disciplina".

**Figura 20 - Página de edição de matrículas**

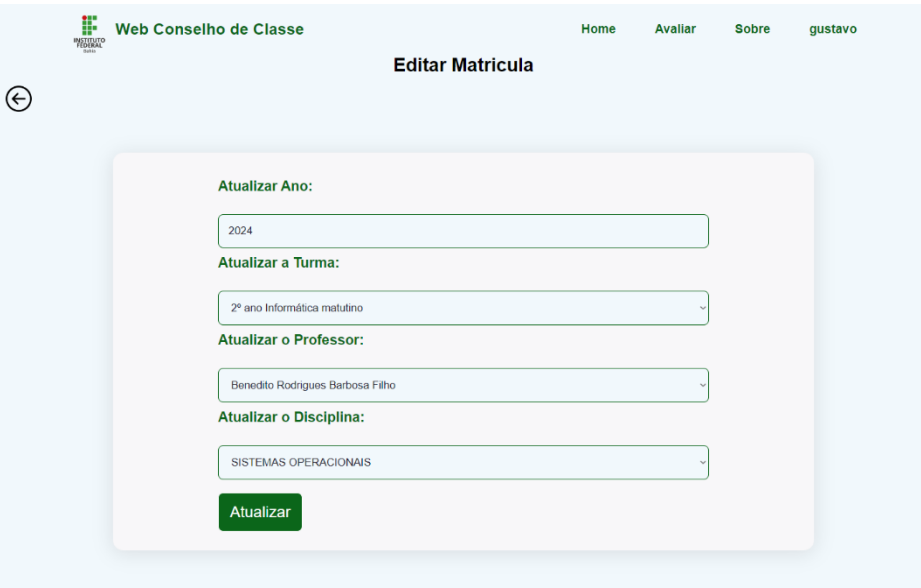

Fonte: autoria própria.

<span id="page-44-0"></span>Na página de adição de matrículas (Figura 21), o administrador insere os dados da nova matrícula nos campos "Ano", "Nome da Turma", "Nome do Professor" e "Nome da Disciplina".

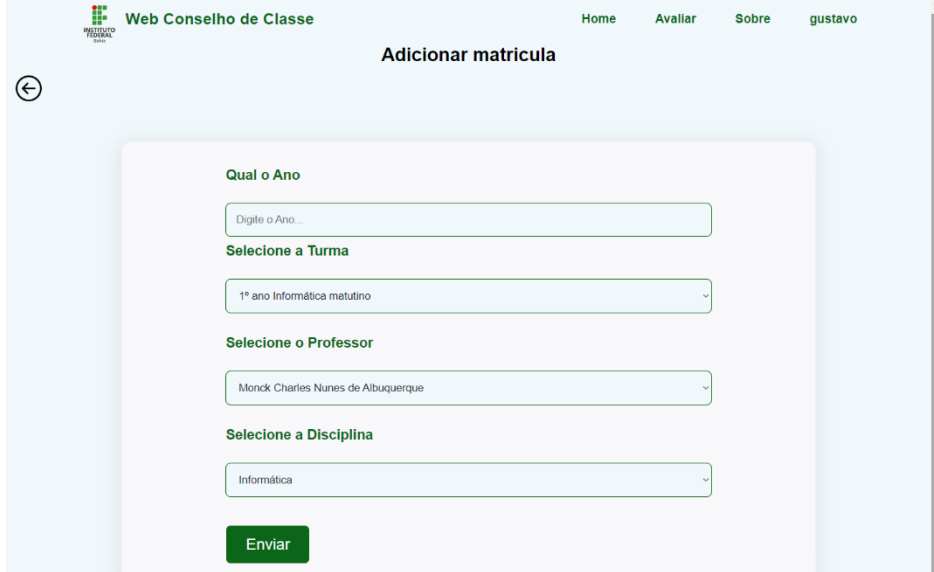

**Figura 21 - Página de adição de matrículas**

#### Fonte: autoria própria.

Na página de respostas (Figura 22), o sistema exibe uma lista com todas as respostas dos discentes. Na parte superior, existem campos para pesquisa avançada, como "Nome da Turma", "Nome do Professor", "Unidade" e "Ano". Além disso, apresenta-se a média dos dados na tabela, atualizada conforme o uso dos campos de pesquisa. Há um botão que redireciona para a página de configuração de respostas.

<span id="page-45-0"></span>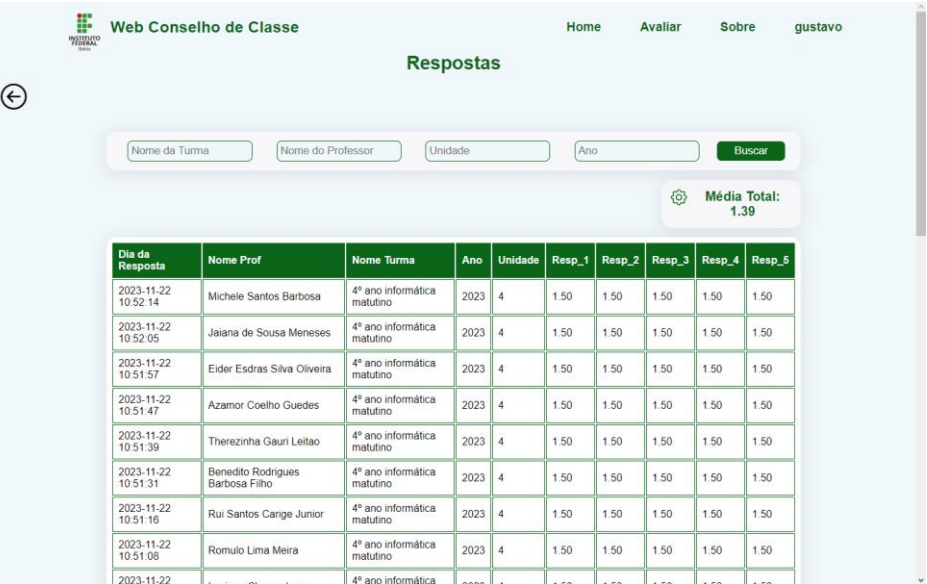

# **Figura 22 - Página de respostas**

Fonte: autoria própria.

<span id="page-45-1"></span>Na página de configurações de resposta (Figura 23), o usuário pode modificar o ano e a unidade das respostas dos discentes.

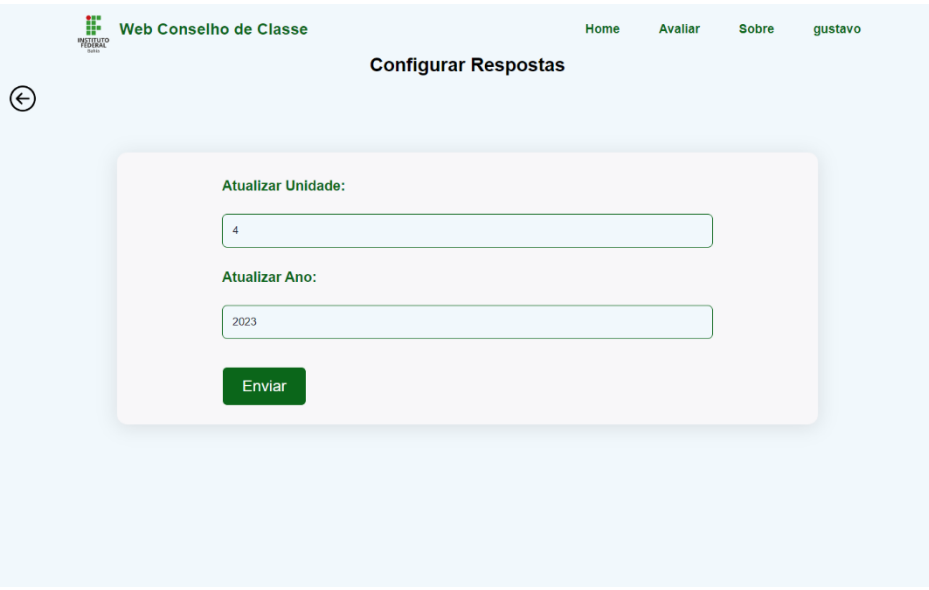

# **Figura 23 - Página de configurações de resposta**

## Fonte: autoria própria.

Por fim, na página de cadastro (Figura 24), o administrador pode registrar um novo usuário preenchendo os campos: "Nome", "Endereço de *E-mail*", "Senha" e "Confirmação de Senha".

## **Figura 24 - Página de cadastro**

<span id="page-46-0"></span>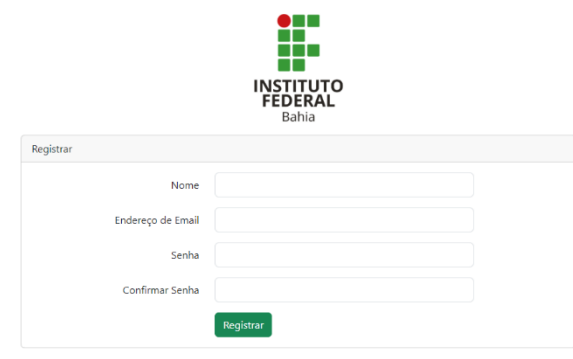

Fonte: autoria própria.

# <span id="page-46-1"></span>**4.4 Testagem e validação**

Após a conclusão do desenvolvimento do sistema, a equipe se reuniu com o Professor Benedito Filho, coordenador do curso de informática, e o professor Eider Oliveira, coordenador do curso de meio ambiente, para apresentar o sistema a fim de realizar uma avaliação abrangente de suas funcionalidades, usabilidade e desempenho, além de identificar possibilidades de aprimoramento para futuras implementações.

Os professores se mostraram bastante satisfeitos com o resultado, elogiando as funcionalidades implementadas e a experiência de usuário. Ademais, propuseram algumas possíveis melhorias a serem implementadas, as quais são:

- Inclusão de um botão dedicado para facilitar o retorno ao menu de administração;
- Elaborar uma descrição clara e concisa na página inicial do site sobre a natureza do Conselho de Classe no IFBA Campus Seabra, fazendo referência às fontes pertinentes;
- Simplificar a escolha da turma do estudante na primeira página de avaliação, permitindo aos discentes realizar essa seleção de forma mais intuitiva por meio de uma barra de pesquisa;
- Adicionar, na página de respostas, uma opção de pesquisa por faixa / período;

Os dois primeiros ajustes descritos foram implementados conforme solicitado. No entanto, em relação aos dois últimos, a equipe optou por colocá-los como trabalhos futuros.

Assim, mediante os testes realizados, a validação e as sugestões recebidas, é possível afirmar que o sistema apresenta um desempenho satisfatório e possui funcionalidades pertinentes para uma avaliação eficiente do docente pelo discente nos conselhos de classe do IFBA Campus Seabra. Ademais, há espaço para aprimoramentos futuros, visando uma implementação definitiva.

#### <span id="page-48-0"></span>**5 CONCLUSAO**

O presente trabalho teve como objetivo principal o desenvolvimento de um sistema próprio que permitisse aos discentes do IFBA Campus Seabra responderem um formulário de avaliação dos docentes durante os conselhos de classe.

Para atingir esse objetivo, foram realizadas diversas pesquisas envolvendo diferentes autores sobre a temática do conselho de classe, a avaliação do docente pelo discente e a escala SIR-II, considerada como uma abordagem eficaz para avaliar o desempenho dos professores. Os resultados obtidos permitiram compreender melhor a natureza do conselho de classe, contextualizar os desafios relacionados à avaliação do professor pelo aluno no âmbito do IFBA Campus Seabra e identificar uma possível solução para tais questões. Além disso, foi feito também um estudo acerca de ferramentas e conceitos que seriam empregados na construção do sistema, possibilitando uma maior capacitação da equipe durante o desenvolvimento.

Em paralelo, o sistema estava sendo desenvolvido utilizando a biblioteca Laravel, o editor de código-fonte Visual Studio Code, o pacote XAMPP e as linguagens de, respectivamente, programação e marcação PHP, JavaScript, HTML e CSS.

Conforme planejado, a equipe alcançou êxito no desenvolvimento do sistema, tornandoo operacional para testes e validação, com a plena ciência dos aprimoramentos necessários para a implementação e aplicação do sistema nos conselhos de classe futuros. Com a realização deste trabalho, foi possível perceber o aperfeiçoamento da equipe quanto ao planejamento e desenvolvimento de software, além das questões relacionadas à promoção de um ambiente escolar mais inclusivo e participativo.

Conclui-se, então, que o objetivo foi atingido com sucesso, uma vez que este projeto web abre caminho não apenas para a utilização de um sistema próprio do IFBA Campus Seabra, garantindo sua independência e autonomia, mas também para uma comunicação mais transparente, colaborativa e democrática entre discentes e docentes.

#### <span id="page-48-1"></span>**5.1 Trabalhos Futuros**

Como mencionado anteriormente, o sistema demanda a realização de melhorias essenciais visando uma implementação mais completa no futuro. Dentre os ajustes necessários, destacam-se:

- Tornar o sistema web responsivo para uma melhor experiência de usuário em diferentes tipos de tela, especialmente em dispositivos móveis;
- Adicionar recurso de recuperação de conta de administrador em caso de esquecimento da senha;
- Implementar uma maneira de adicionar e/ou editar perguntas do formulário de avaliação;
- Permitir que sejam inseridas perguntas abertas no formulário de avaliação;
- Criar uma página que permita a cada professor consultar suas notas individualmente;
- Desenvolver um método que automatize a abertura e o fechamento do formulário de maneira automática durante o período do conselho de classe;
- Restringir o acesso ao formulário para os alunos que já concluíram o preenchimento com suas respostas;
- Adicionar tabela de registros de anos anteriores para respostas e matrículas;
- Tornar a buscas entre os registros mais simples;
- Inserir uma barra de pesquisa que permita aos estudantes selecionarem sua turma mais facilmente na primeira etapa da página "Avaliar";
- Adicionar a opção de pesquisa por período na página de respostas;
- Apresentar a disciplina do docente que está sendo avaliado no formulário.

# <span id="page-50-0"></span>**REFERÊNCIAS**

BAHIA. **Portaria nº 6562/2016.** Dispõe sobre a sistemática de Avaliação do Ensino e da Aprendizagem nas Unidades Escolares da Rede Estadual de Ensino, em todas as etapas da Educação Básica e suas modalidades. Salvador: Secretaria da Educação do Estado da Bahia, [2016]. Disponível em: http://jornadapedagogica.educacao.ba.gov.br/wpcontent/uploads/2023/01/Portaria-de-Avaliacao-6562-2016-1.pdf. Acesso em: 26 nov. 2023.

BATISTA, A. B. et al. Avaliação institucional no ensino superior: construção de escalas para discentes e docentes. **SciELO**, Campinas; Sorocaba, SP, v. 18, n. 1, p. 201-218, mar. 2013.

BOUTH, R. N. de S. Avaliação docente antidemocrática: influência na prática pedagógica. **Revista Espaço Pedagógico**, [*S.l.*], v. 20, n. 2, 2013.

BRASIL. Lei Nº 10.861, de 14 de abril de 2004. Institui o Sistema Nacional de Avaliação da Educação Superior – SINAES e dá outras providências. **Diário Oficial da União**: seção 1, Brasília, DF, n. 72, p. 3-4, 15 abr. 2004.

BRASIL. Lei nº 11.892, de 29 de dezembro de 2008. Institui a Rede Federal de Educação Profissional, Científica e Tecnológica, cria os Institutos Federais de Educação, Ciência e Tecnologia, e dá outras providências. **Diário Oficial da União**: seção 1, Brasília, DF, ano 145, n. 253, p. 1-3, 30 dez. 2008.

CENTRA, J. A. **The Development of the Student Instructional Report II SIR II:** The Development of the Student Instructional Report II SIR II HEA. Educational Testing Service: [*S.l.*]: [*s.n.*], 2005.

DOS SANTOS, A. L. **Conselho de classe:** um exame pela perspectiva da discrepância e da ação. 2006. 96 p. Dissertação (Mestrado em Educação) - Universidade Católica de Brasília, Brasília, 2006.

GABARDO, A. C. **Laravel Para Ninjas.** 1. ed. São Paulo: Novatec, 2017. 184 p.

GUERRA, M. G. G. **Conselho de classe:** que espaço é esse?. 2006. 233 p. Dissertação (Mestrado em Linguística) - Pontifícia Universidade Católica de São Paulo, São Paulo, 2006.

HEUSER, C. A. **Projeto de Banco de Dados**. 4. ed. [*S.l.*]: Sagra Luzzatto, 194 p.

IFBA - INSTITUTO FEDERAL DE EDUCAÇÃO CIÊNCIA E TECNOLOGIA DA BAHIA. **CPA**: Comissão Própria de Avaliação Institucional. [Bahia]: 2022. Disponível em: https://portal.ifba.edu.br/reitoria/orgaos-de-assessoramento/cpa-comissao-propria-deavaliacao-institucional/cpa-2022. Acesso em: 27 nov. 2023.

IFBA - INSTITUTO FEDERAL DE EDUCAÇÃO CIÊNCIA E TECNOLOGIA DA BAHIA. **Normas Acadêmicas da Educação Profissional Técnica de Nível Médio do IFBA**. Salvador: [*s.n.*], 2022.

KOCHANSKI, D. **Engenharia de Software**. 1. ed. Indaial: Uniasselvi, 2013. 180 p.

LAPLANTE, P. A. **What every engineer should know about: software engineering**. London: CRC, 2007.

LIBÂNEO, J. C. **Educação Escolar: políticas, estrutura e organização**. São Paulo: Cortez, 2006.

LOBO, E. J. R. **Curso de Engenharia De Software:** Métodos e Processos Para Garantir a Qualidade no Desenvolvimento de Softwares. 1. ed. São Paulo: Digerati Books, 2008. 112 p.

MAGNATA, R. C. V.; SANTOS, A. L. F. dos. Avaliação formativa da aprendizagem: a experiência do conselho de classe. **Estudos em Avaliação Educacional**, São Paulo, v. 26, n. 63, p. 768–802, 2015.

MARINS, I. C. **Avaliação do docente pelo discente em Instituições de Ensino Superior brasileiras: uma Revisão Integrativa da Literatura e Considerações sobre a ADD**. Salvador: [*s.n.*], 2019.

MIRANDA, N. A. de; SÁ, I. R. de. Conselho de classe e avaliação da aprendizagem: instrumentos de gestão democrática na escola pública. **Revista on line de Política e Gestão Educacional**, Araraquara, n. 16, 2017.

MOREIRA, M. A. Avaliação do professor pelo aluno como instrumento de melhoria do ensino universitário. **Educação e Seleção**, n. 04, p. 109–124, jan./jul. 1981.

NETO, R. M. **Engenharia de Software**. Londrina: Editora e Distribuidora Educacional S.A., 2016. 216 p.

PAIXÃO, R. B; ALMEIDA, B. C. de. Avaliação do Docente pelo Discente: análise das percepções de utilização ideal e efetiva. **Meta:** Avaliação, Rio de Janeiro, v. 8, n. 22, p.48-68, jan./abr. 2016.

PAIXÃO, R. B.; RABELO, A. A. L.; BRUNI, A. L. Avaliação do docente pelo discente no âmbito do ensino técnico integrado: evidências de validade da Escala SIR-II. **Meta**: Avaliação, Rio de Janeiro, v. 11, n. 31, p. 154-176, jan./abr. 2019.

PARRA FILHO D.; SANTOS J. A. **Metodologia Científica**. 2. ed. [*S.l.*]: Cengage: 2012. 272 p.

PRESSMAN, R. S.; MAXIM, B. R. **Engenharia de Software:** Uma Abordagem Profissional. Tradução: João E. N. Tortello. 8. ed. Porto Alegre: AMGH, 2016. 940 p.

REZENDE, D. A. **Engenharia de Software e Sistemas de Informação**. 3. ed. Rio de Janeiro: Brasport, 2005. 316 p.

SÃO PAULO. **Cartas aos professores coordenadores pedagógicos:** dilemas da prática cotidiana. São Paulo: SEE/CENP, 1999. p. 39-50.

SOMMERVILLE, I. **Engenharia de Software**. Tradução: Kalinka Oliveira; Ivan Bosnic. 9. ed. São Paulo: Pearson Education, 2011. 544 p.

SOUSA, Sandra M. Zákia Lian. **Conselho de Classe: Um Ritual Burocrático ou Um Espaço de Avaliação Coletiva?** Idéias, n. 25, p. 45-59, 1995.

VENTURA, P. **Requisitos de Software:** Uma visão detalhada sobre Requisitos Funcionais, Requisitos Não-Funcionais e Regras de Negócio. [*S.l.*]: Indtech. 56 p.